# ACTIVITY LIBRARY

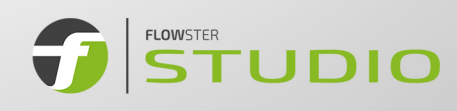

# **ACTIVITY LIBRARY**

FLOWSTER Studio 4.7.1

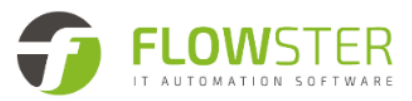

# **Table of Contents**

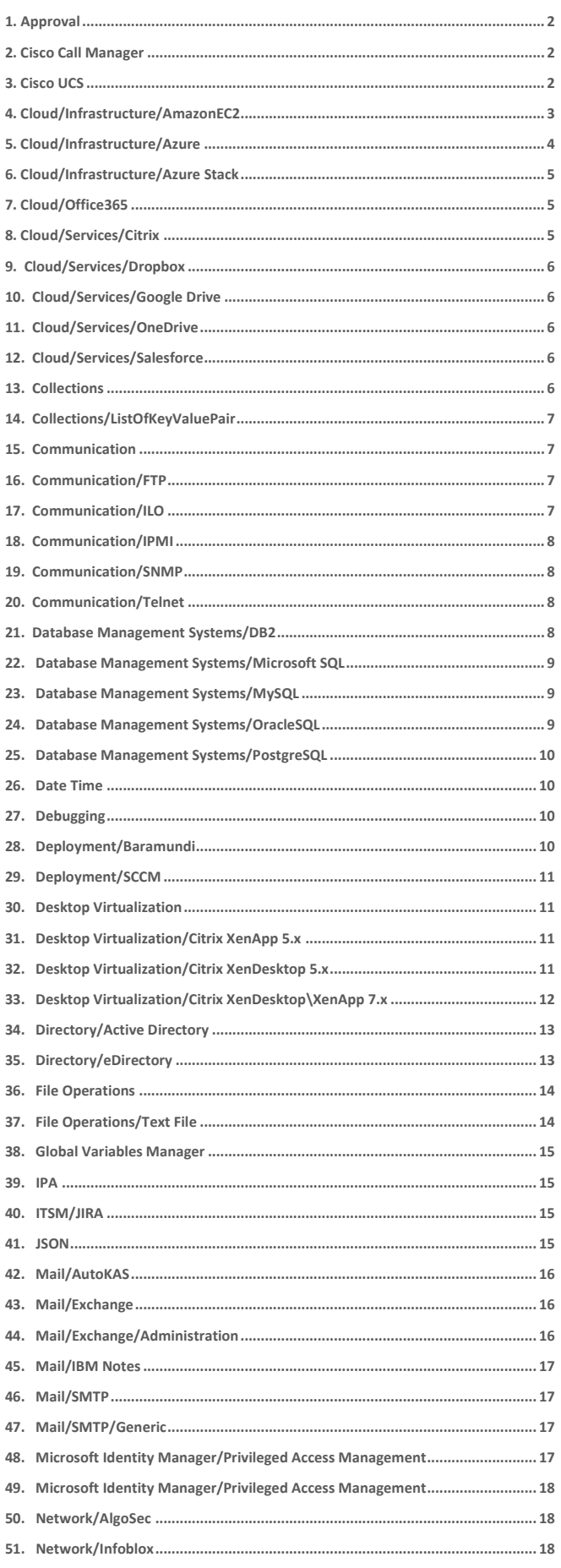

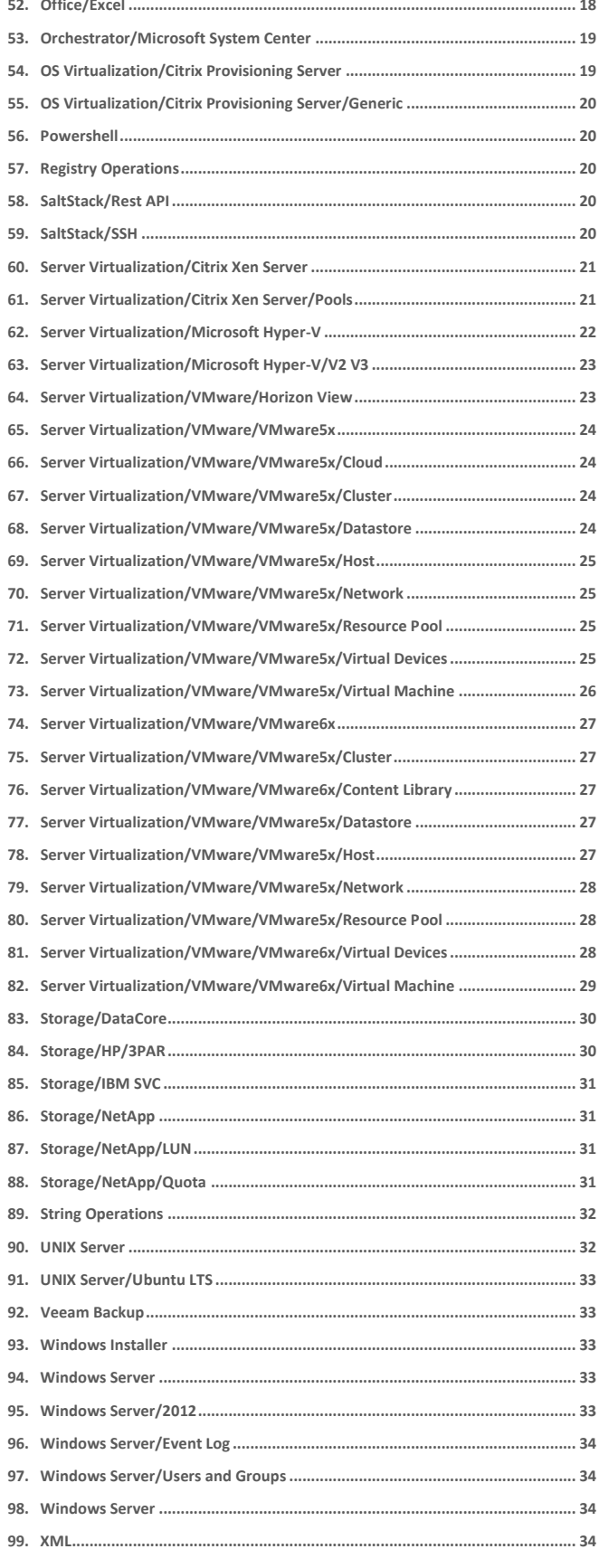

#### <span id="page-2-0"></span>1. Approval

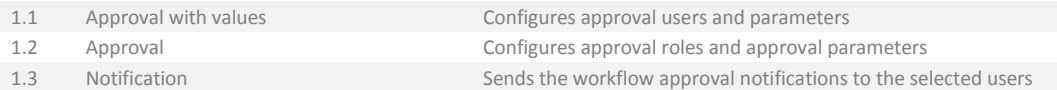

## <span id="page-2-1"></span>2. Cisco Call Manager

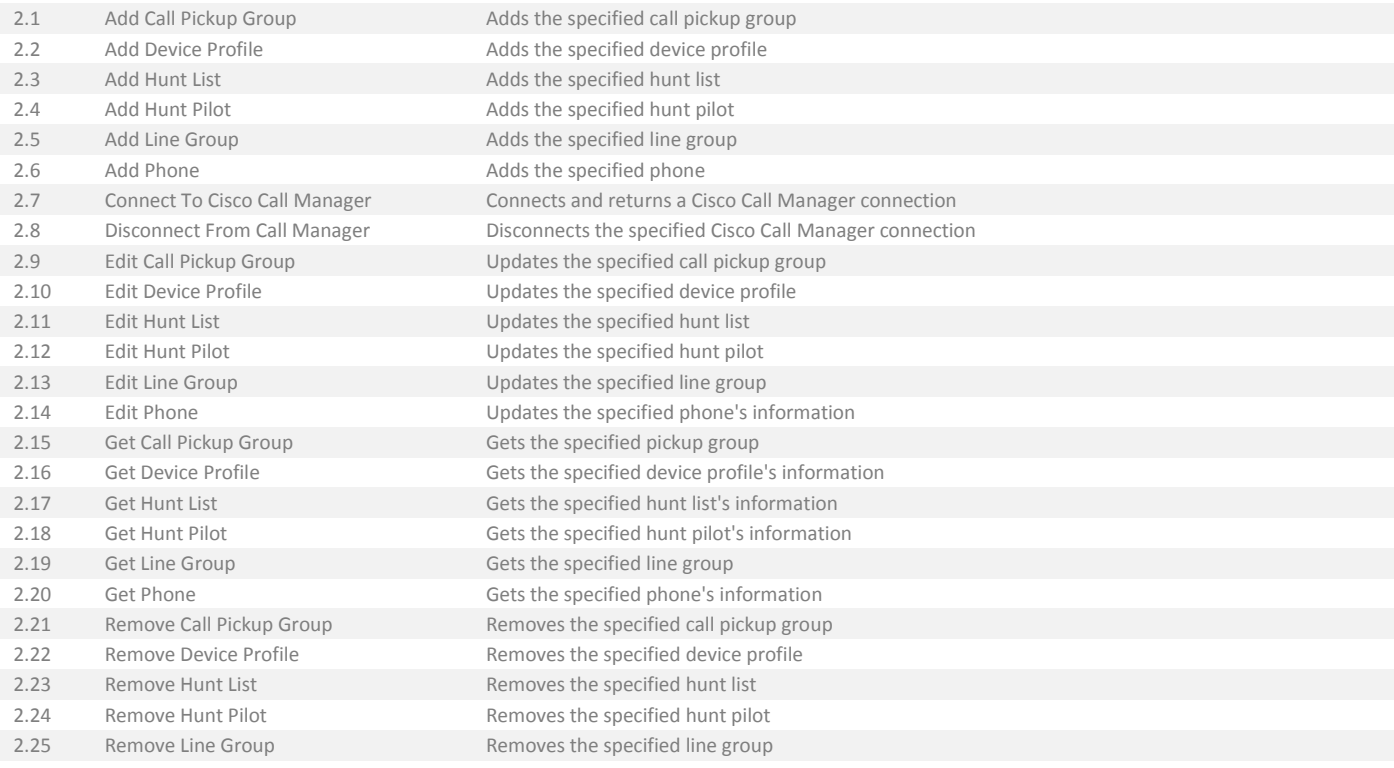

## <span id="page-2-2"></span>3. Cisco UCS

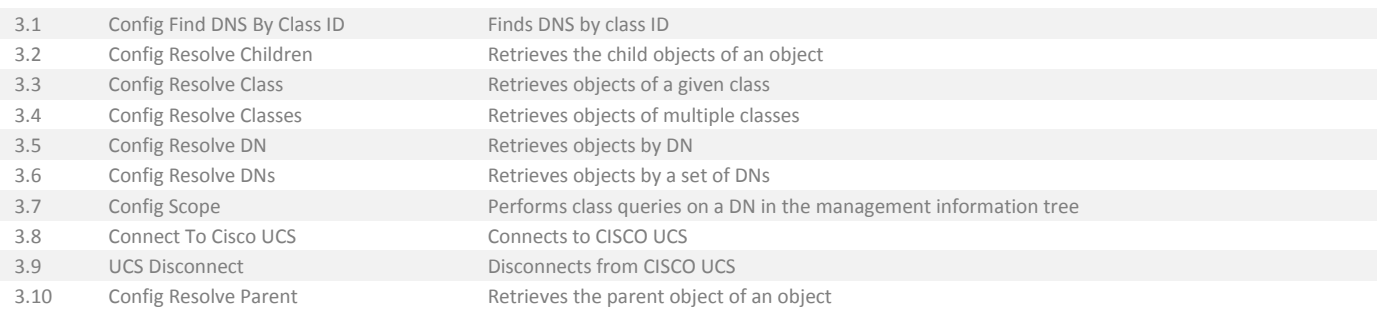

## <span id="page-3-0"></span>4. Cloud/Infrastructure/AmazonEC2

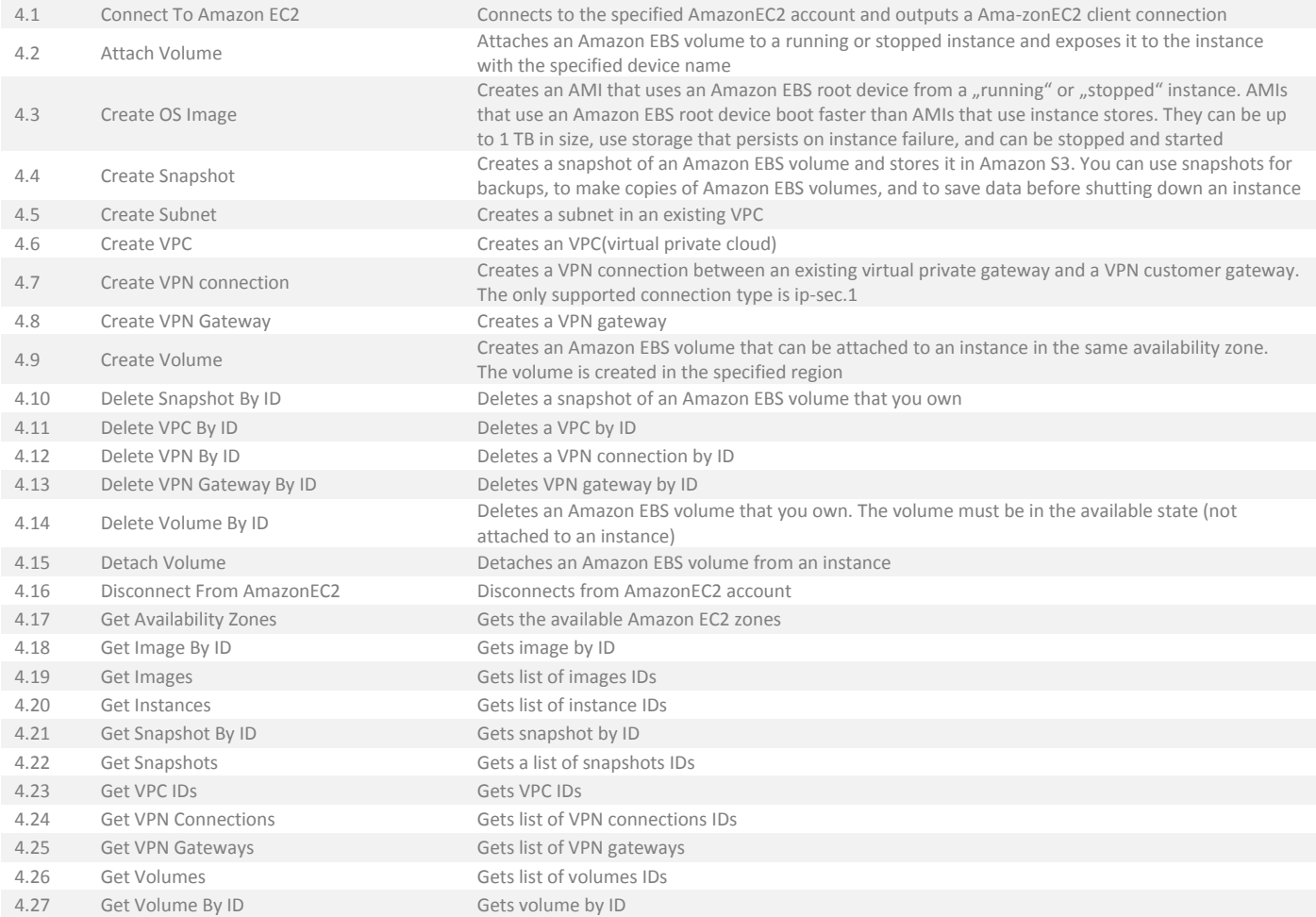

## <span id="page-4-0"></span>5. Cloud/Infrastructure/Azure

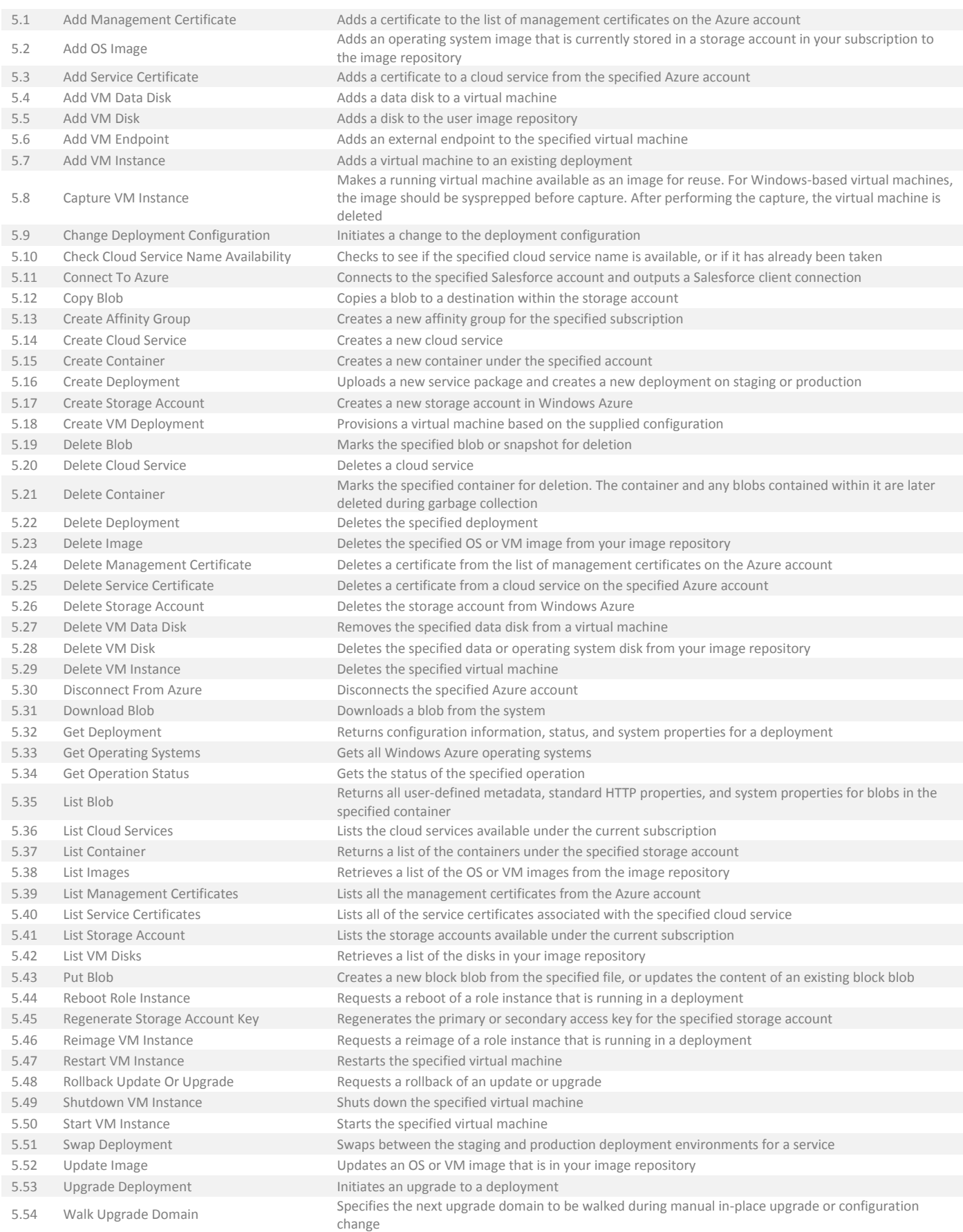

#### <span id="page-5-0"></span>6. Cloud/Infrastructure/Azure Stack

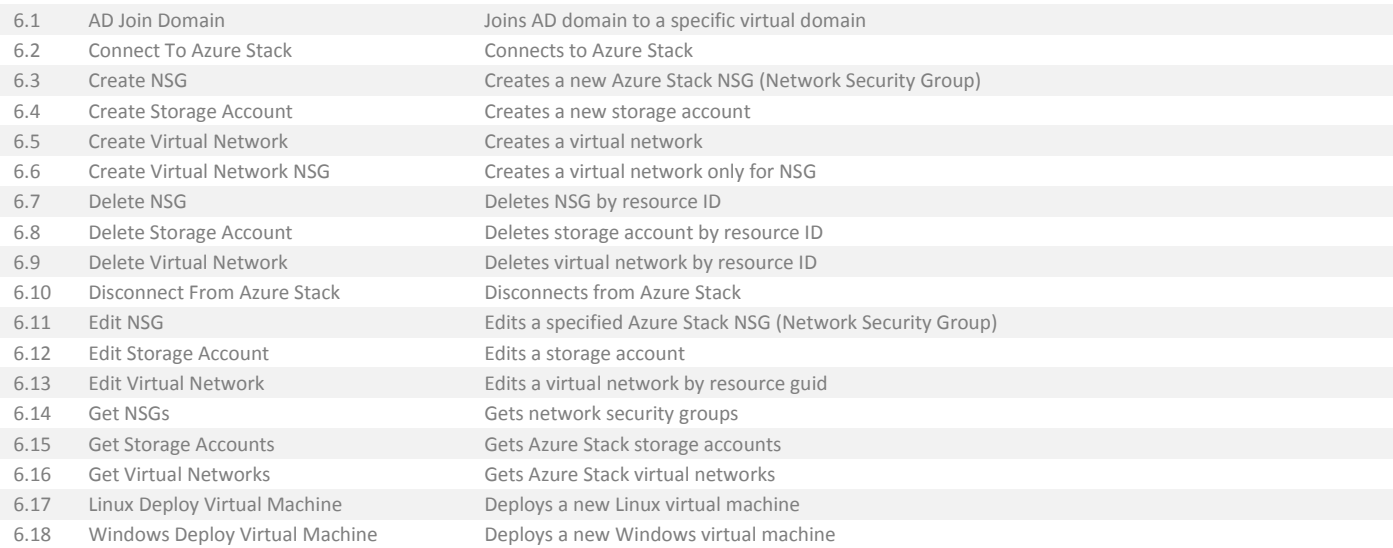

## <span id="page-5-1"></span>7. Cloud/Office365

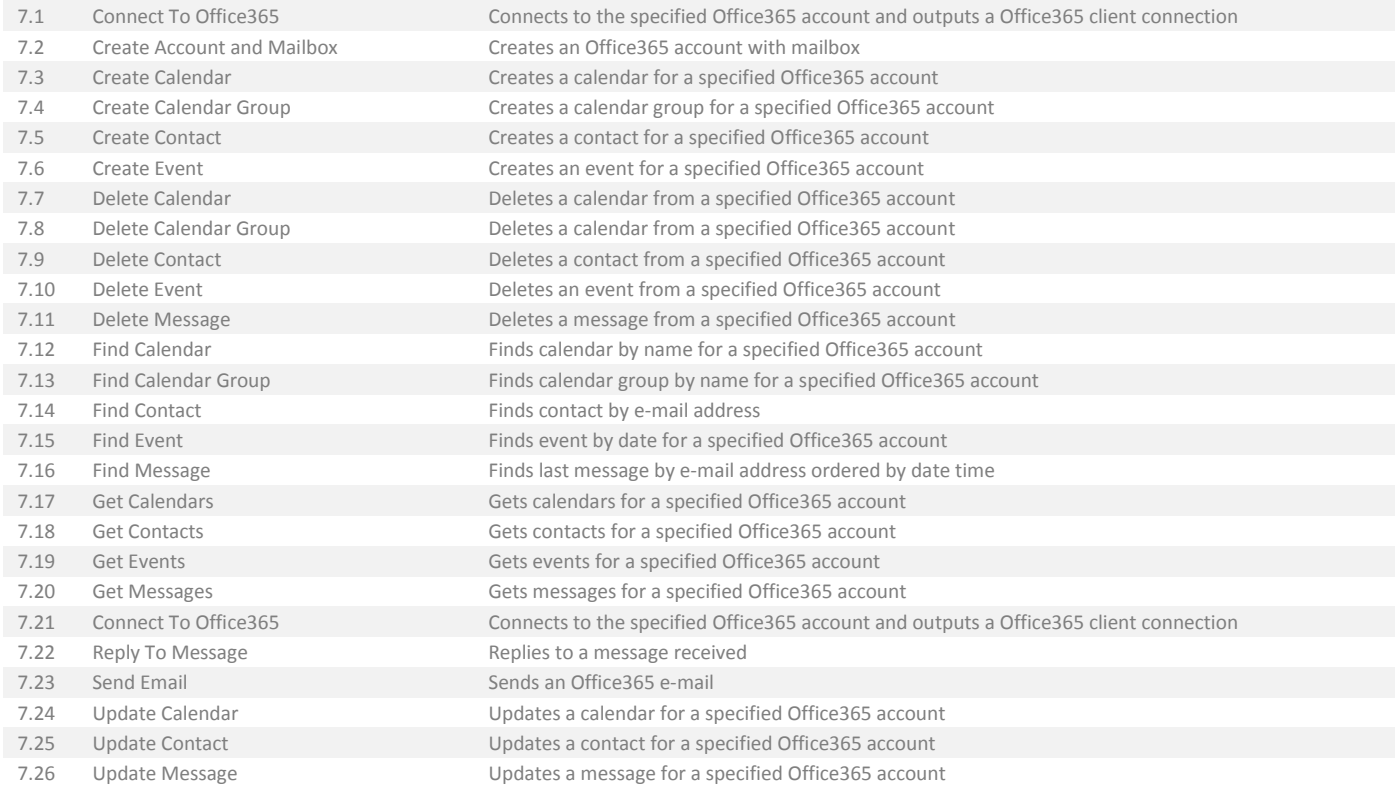

## <span id="page-5-2"></span>8. Cloud/Services/Citrix

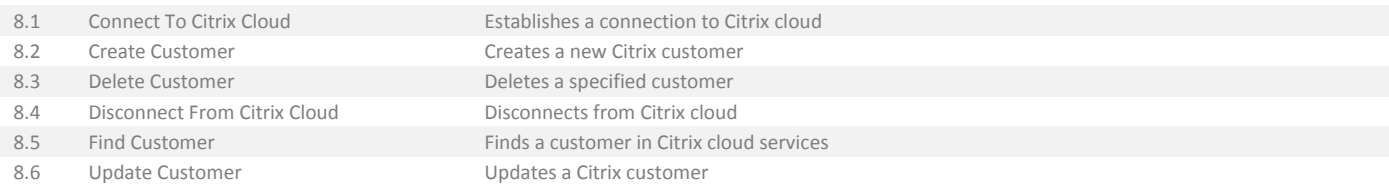

#### <span id="page-6-0"></span>9. Cloud/Services/Dropbox

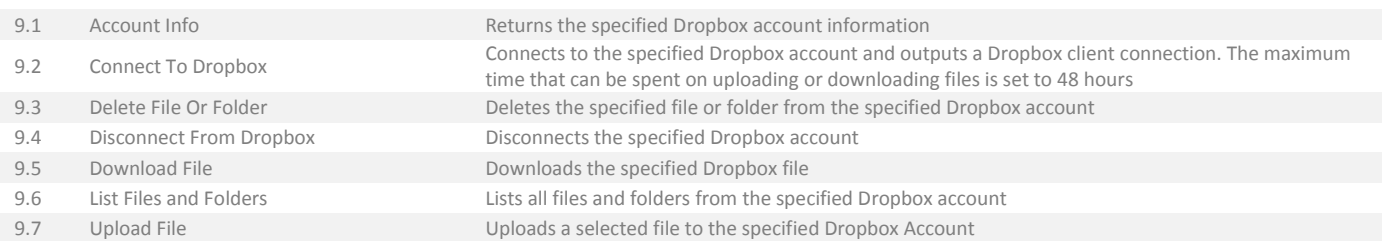

## <span id="page-6-1"></span>10. Cloud/Services/Google Drive

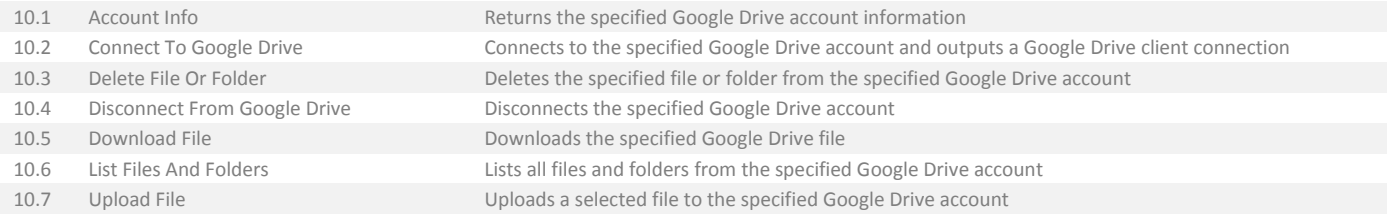

#### <span id="page-6-2"></span>11. Cloud/Services/OneDrive

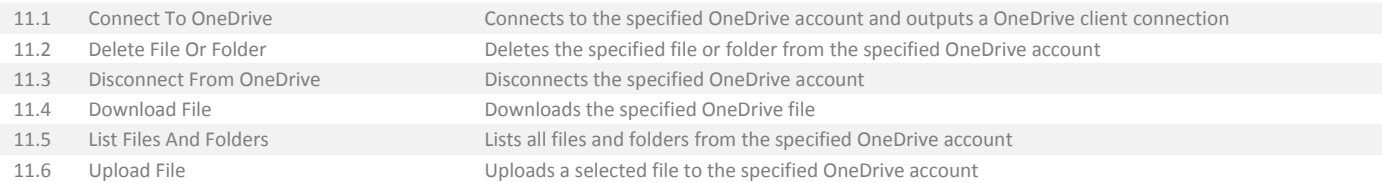

## <span id="page-6-3"></span>12. Cloud/Services/Salesforce

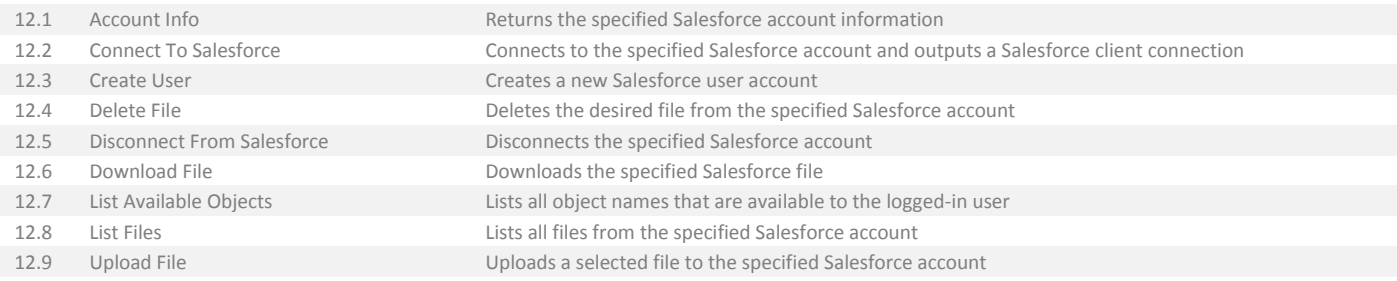

## <span id="page-6-4"></span>13. Collections

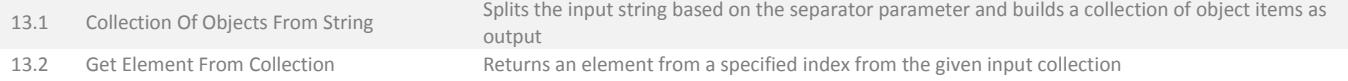

<span id="page-7-0"></span> $14.6 \times 10^{11}$   $\mu$   $\mu$   $\sigma$   $\sigma$   $\sigma$   $\sigma$   $\sigma$   $\sigma$ 

## ACTIVITY **DESCRIPTION**

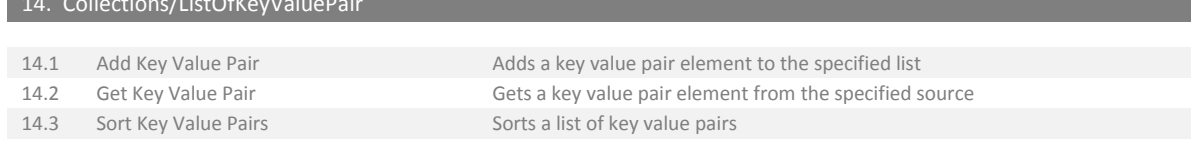

# <span id="page-7-1"></span>15. Communication

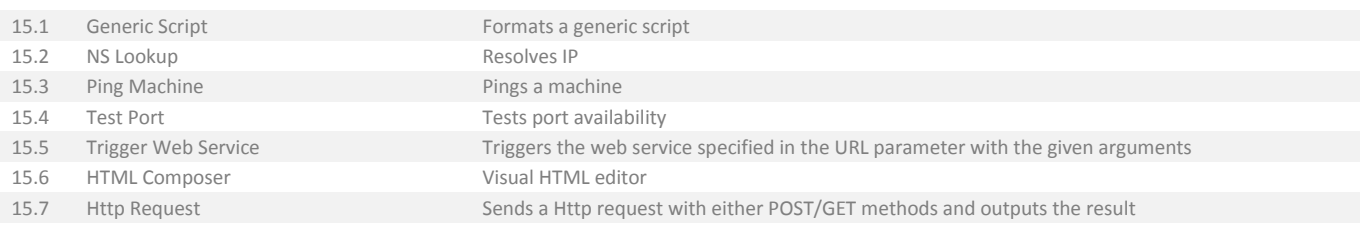

## <span id="page-7-2"></span>16. Communication/FTP

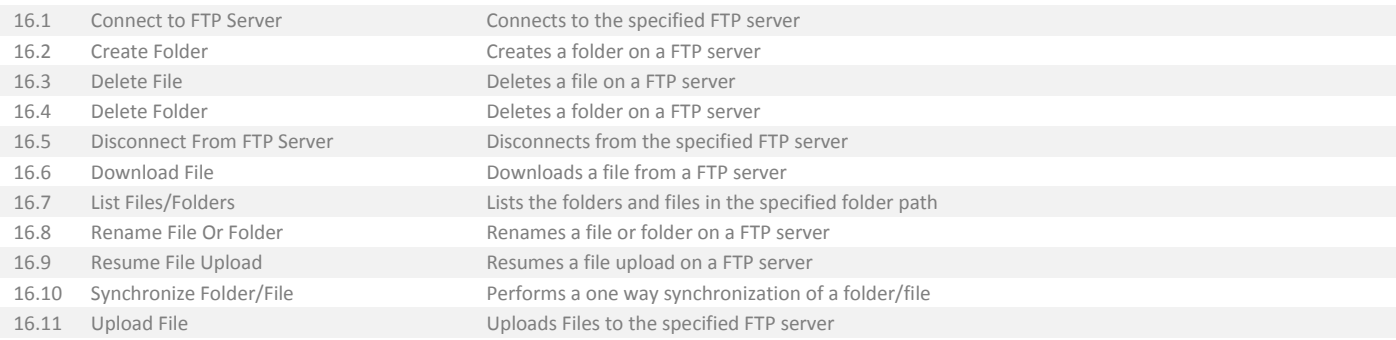

## <span id="page-7-3"></span>17. Communication/ILO

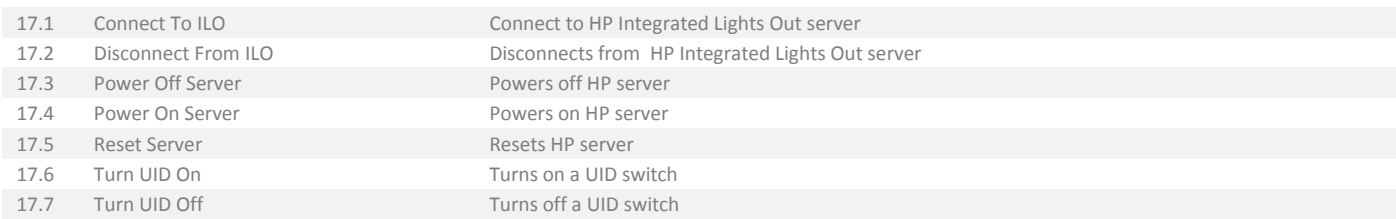

#### <span id="page-8-0"></span>18. Communication/IPMI

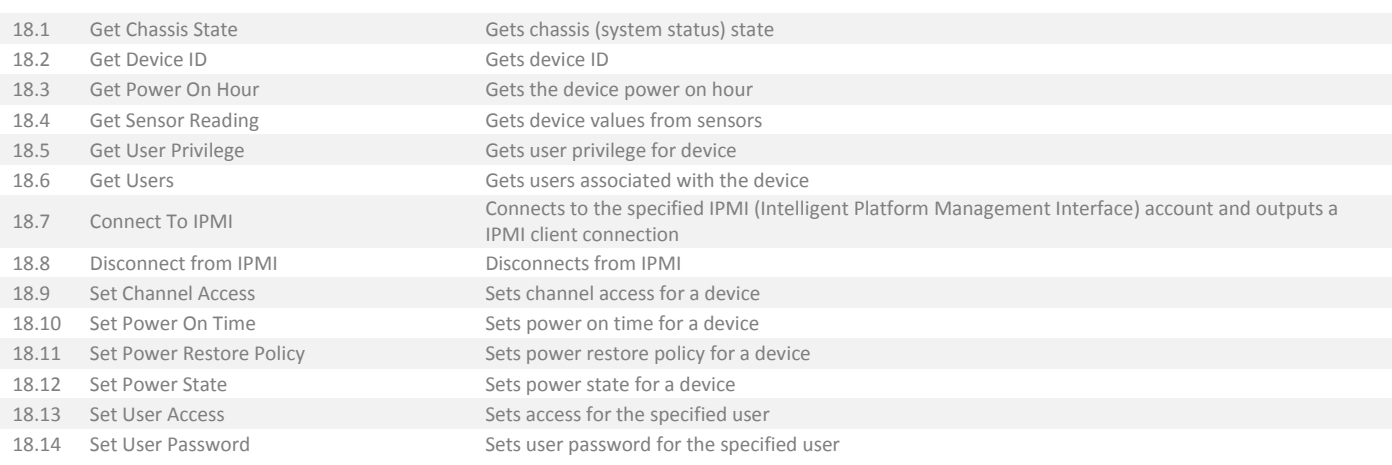

<span id="page-8-1"></span>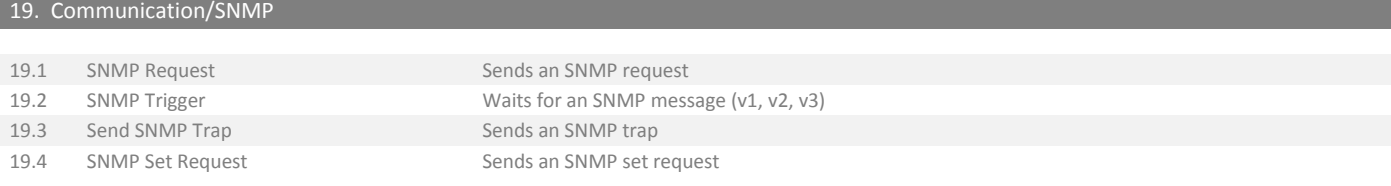

## <span id="page-8-2"></span>20. Communication/Telnet

I

20.1 Telnet Sends Telnet Commands

## <span id="page-8-3"></span>21. Database Management Systems/DB2

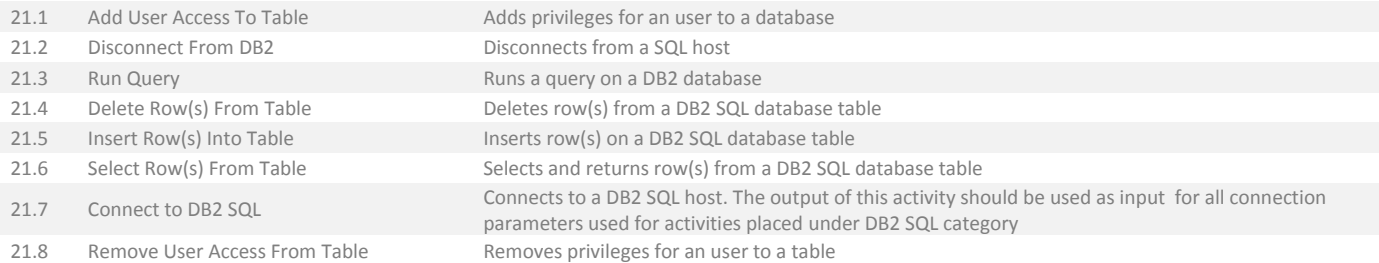

#### <span id="page-9-0"></span>22. Database Management Systems/Microsoft SQL

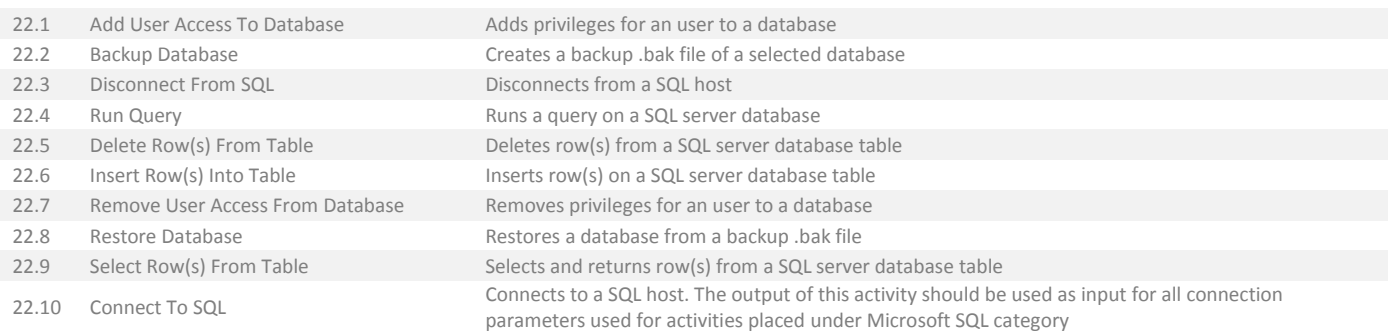

## <span id="page-9-1"></span>23. Database Management Systems/MySQL

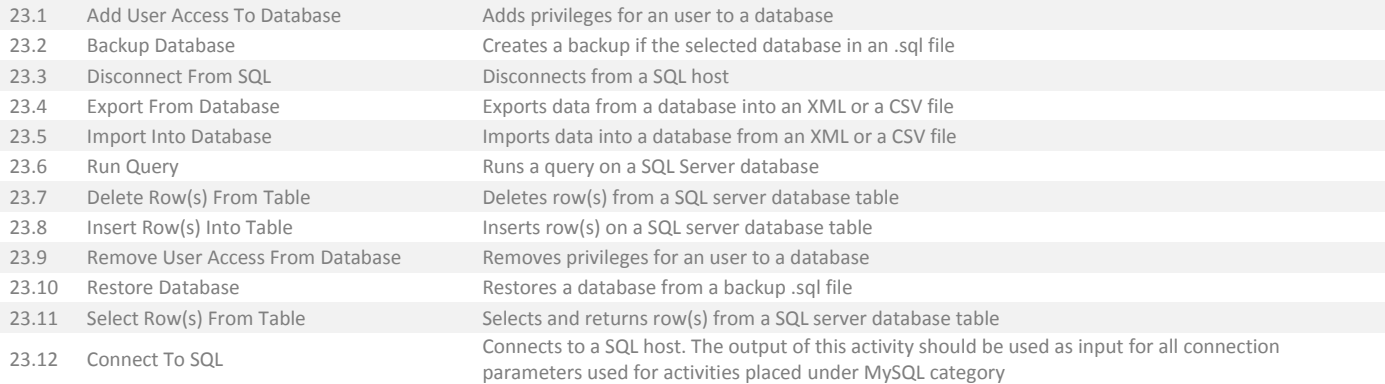

## <span id="page-9-2"></span>24. Database Management Systems/OracleSQL

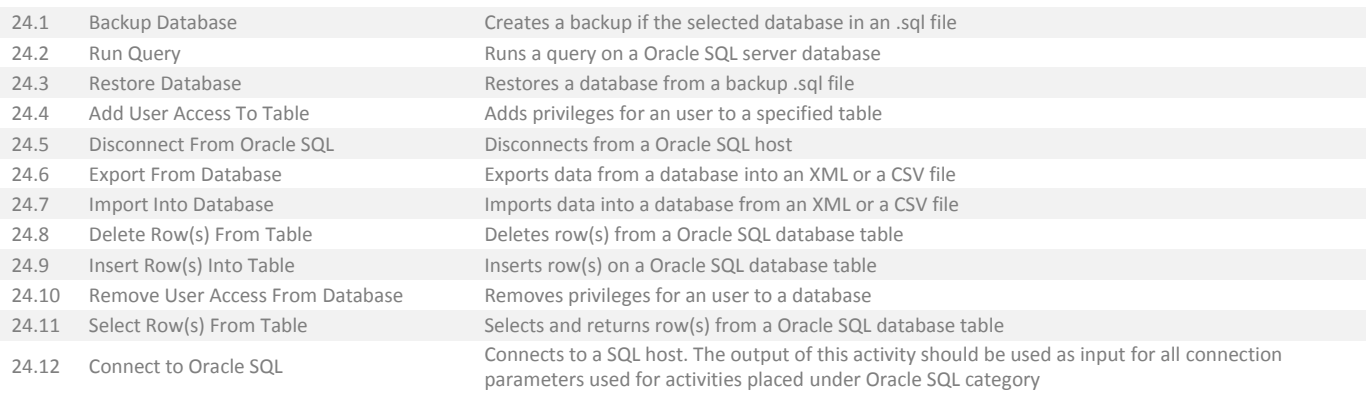

#### <span id="page-10-0"></span>25. Database Management Systems/PostgreSQL

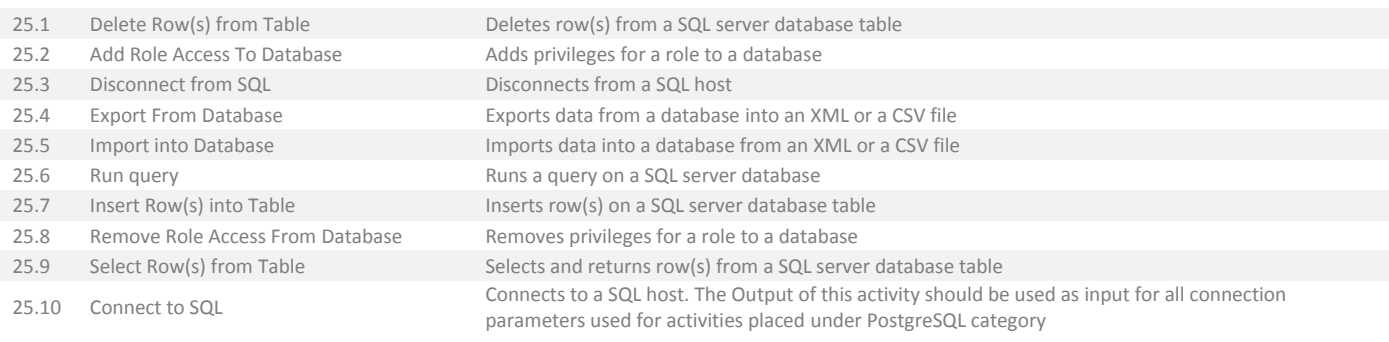

#### <span id="page-10-1"></span>26. Date Time

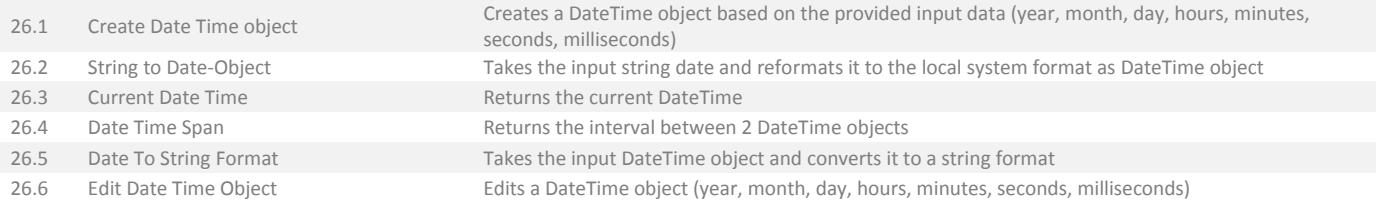

## <span id="page-10-2"></span>27. Debugging

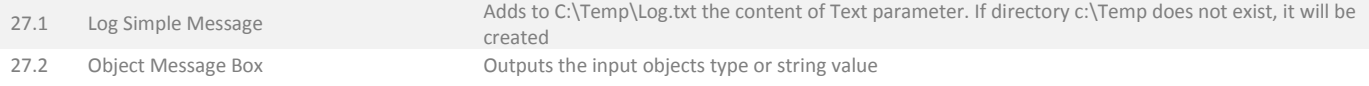

## <span id="page-10-3"></span>28. Deployment/Baramundi

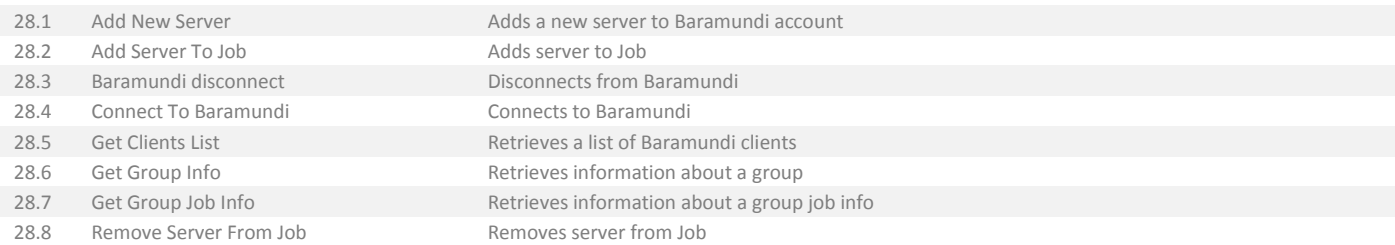

#### <span id="page-11-0"></span>29. Deployment/SCCM

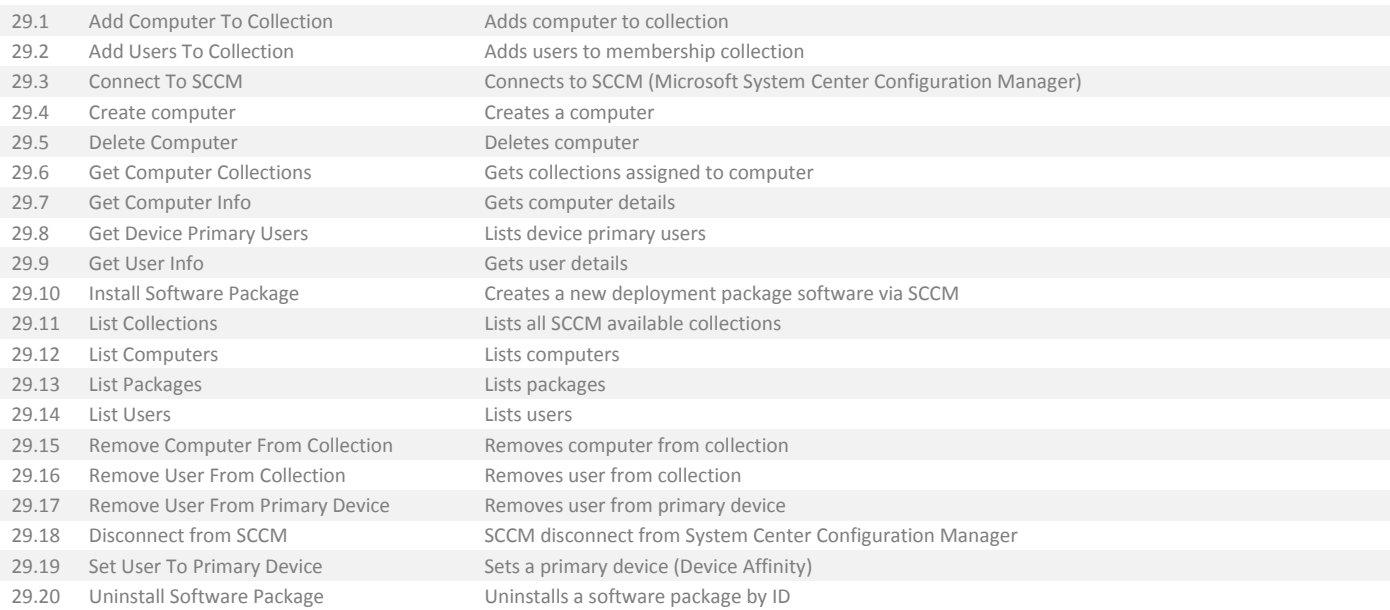

## <span id="page-11-1"></span>30. Desktop Virtualization

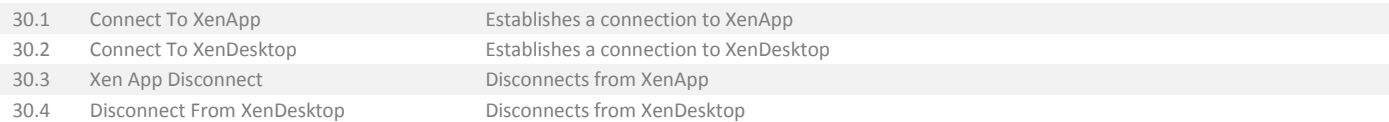

# <span id="page-11-2"></span>31. Desktop Virtualization/Citrix XenApp 5.x

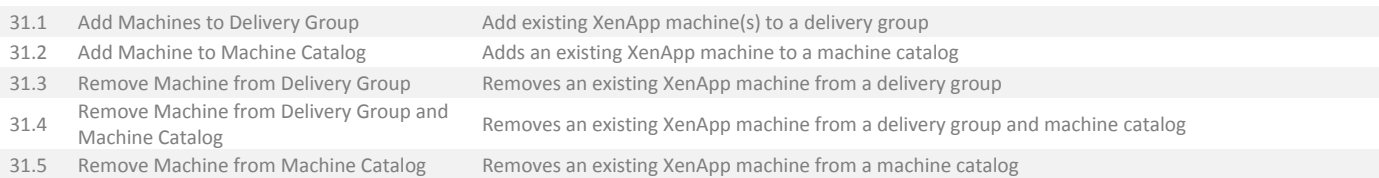

## <span id="page-11-3"></span>32. Desktop Virtualization/Citrix XenDesktop 5.x

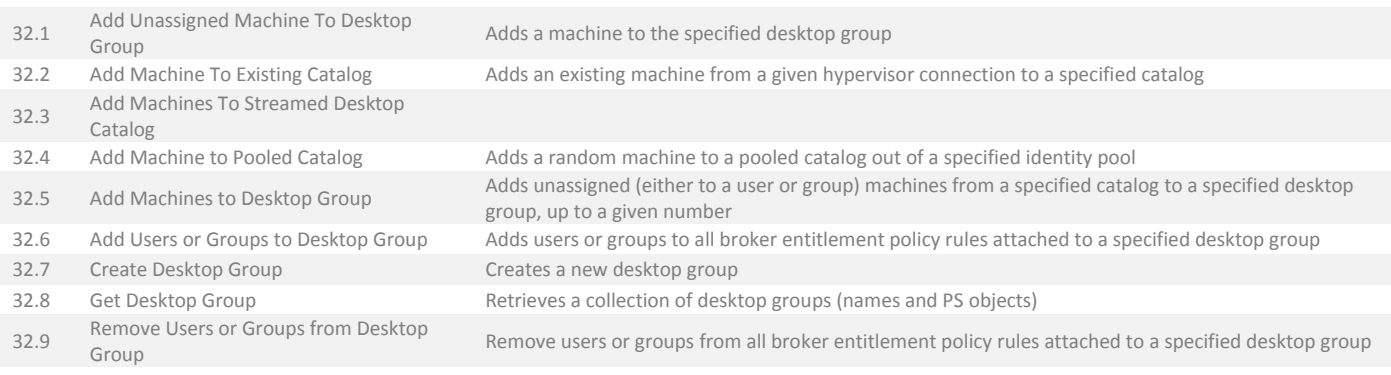

# <span id="page-12-0"></span>33. Desktop Virtualization/Citrix XenDesktop\XenApp 7.x

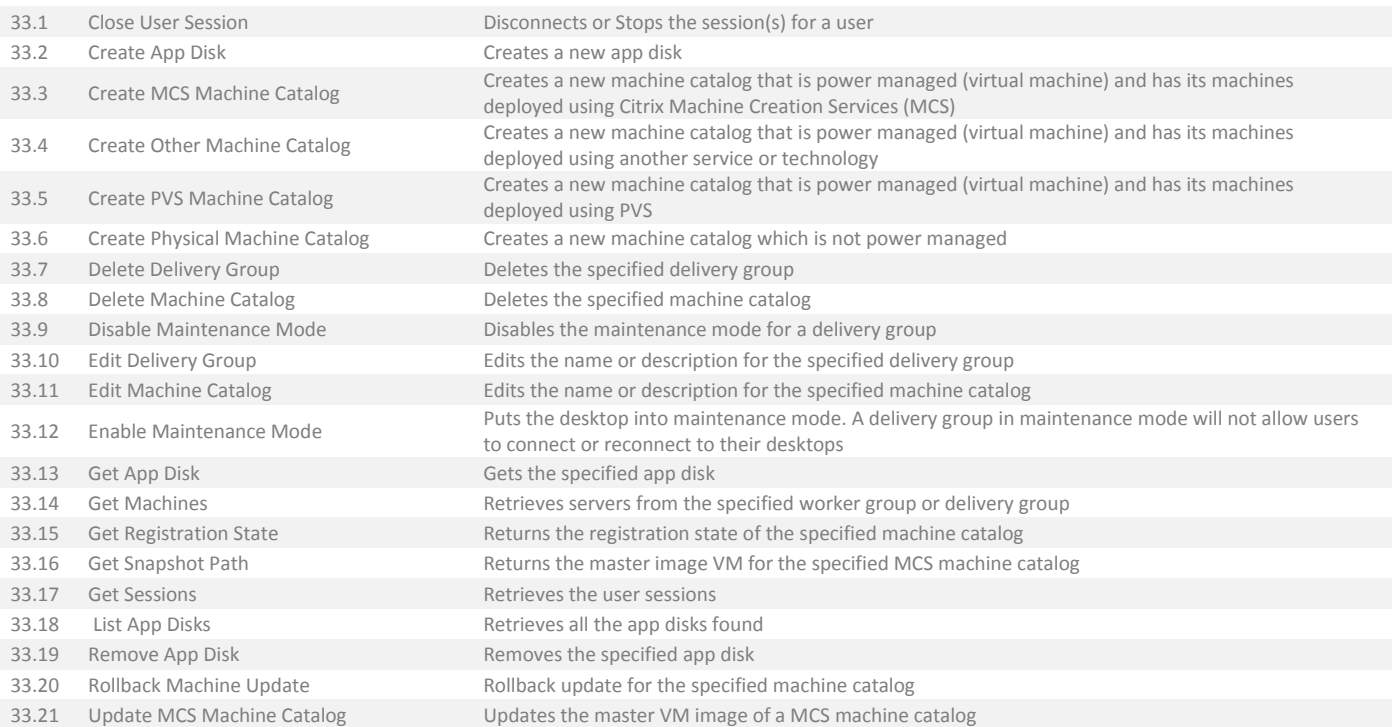

#### <span id="page-13-0"></span>34. Directory/Active Directory

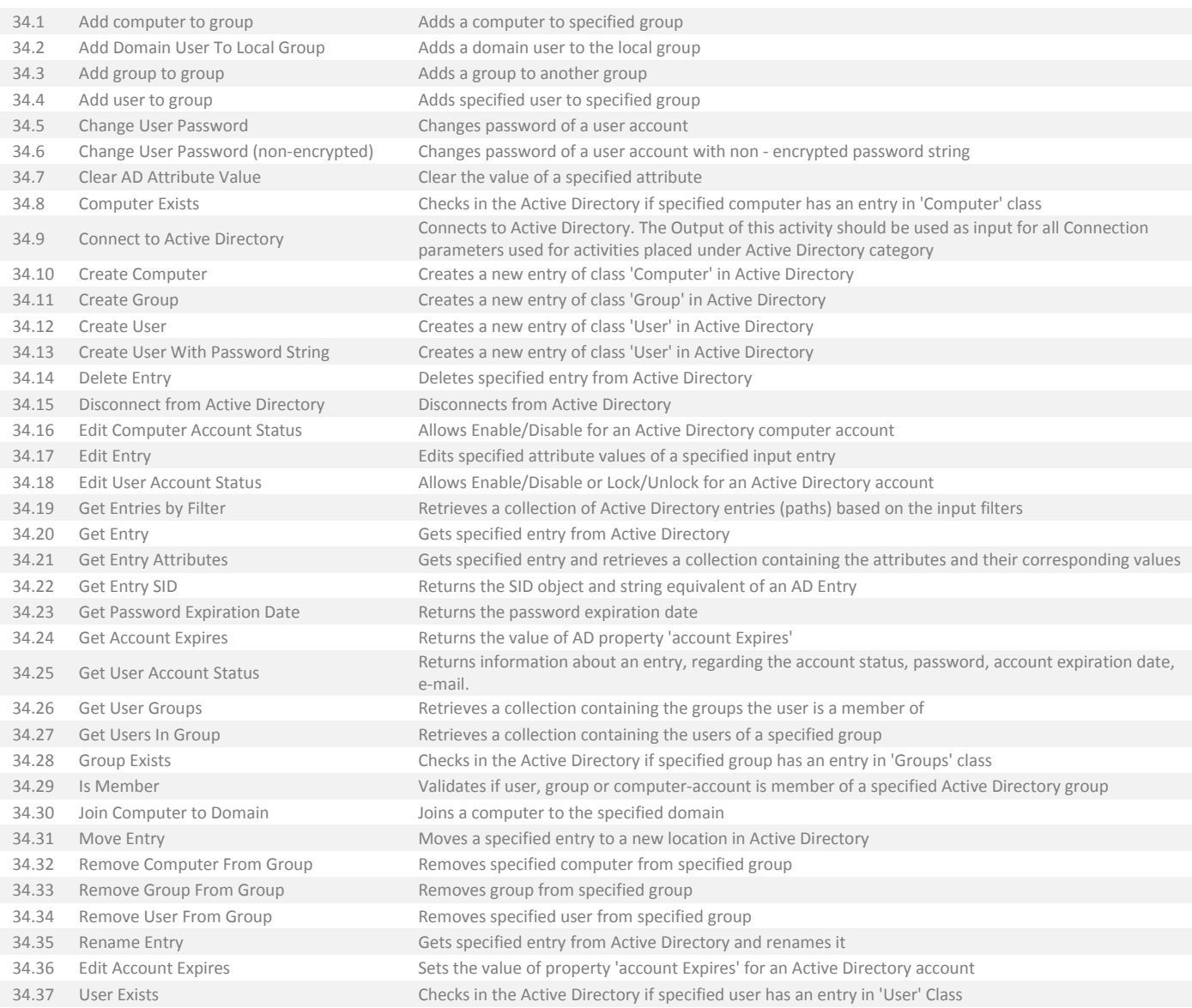

# <span id="page-13-1"></span>35. Directory/eDirectory

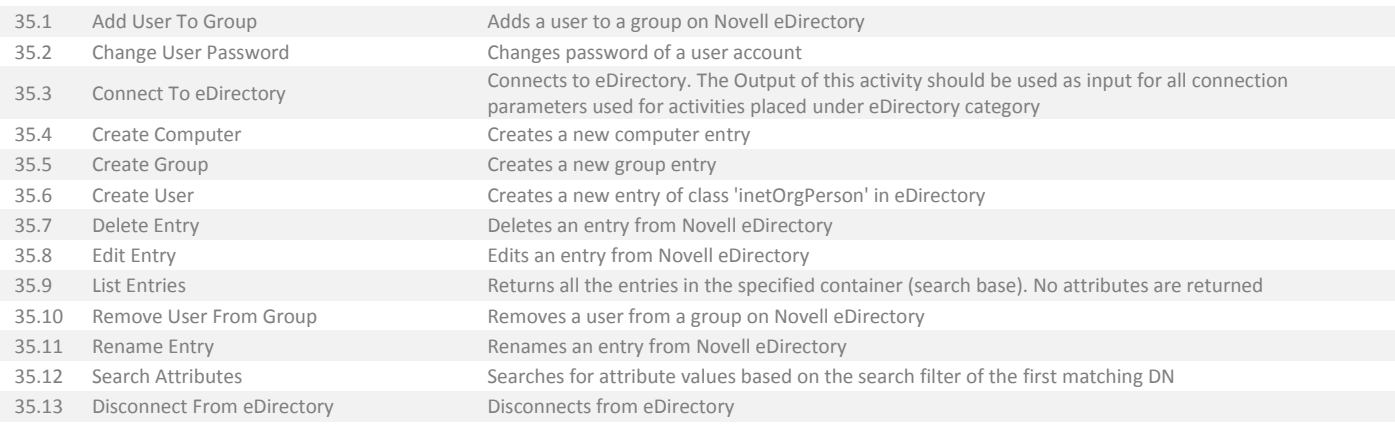

# <span id="page-14-0"></span>36. File Operations

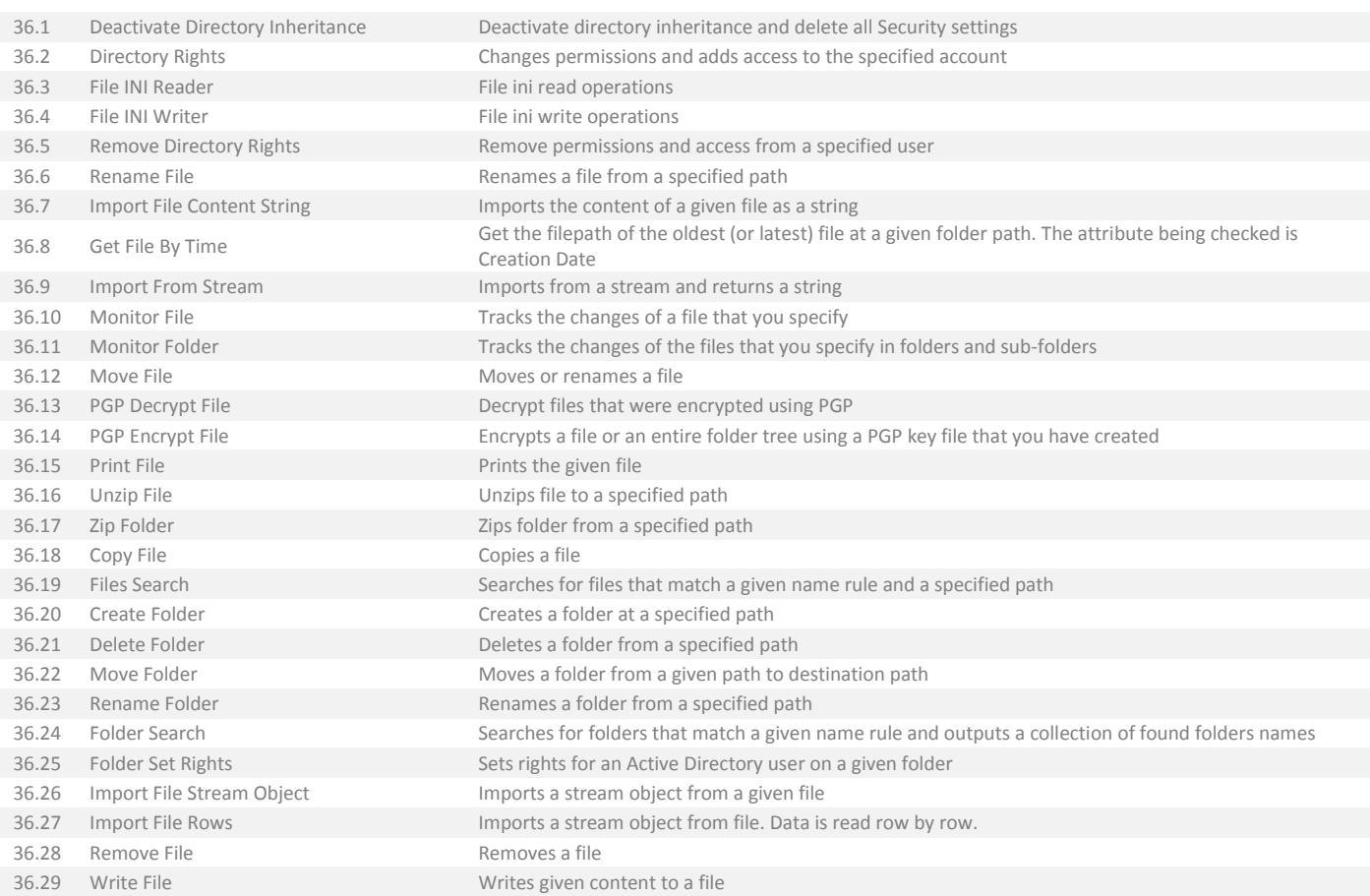

#### <span id="page-14-1"></span>37. File Operations/Text File

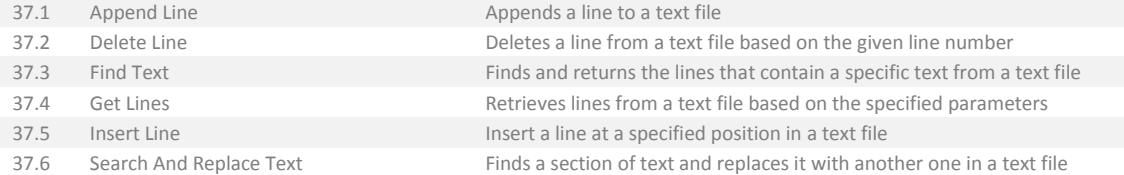

# <span id="page-15-0"></span>38. Global Variables Manager

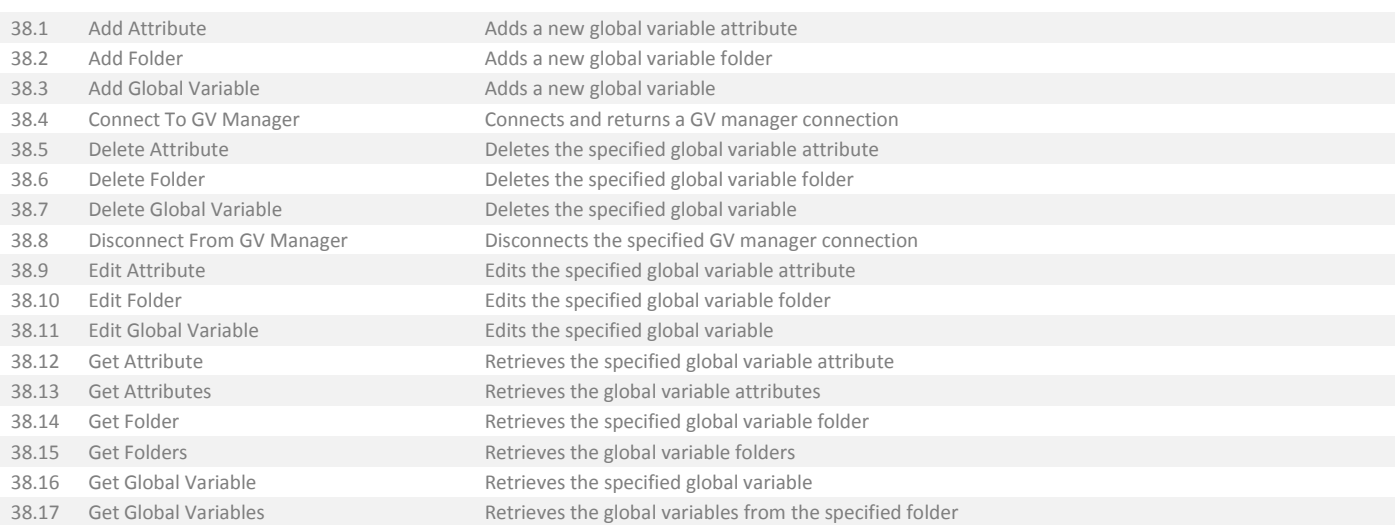

# <span id="page-15-1"></span>39. IPA

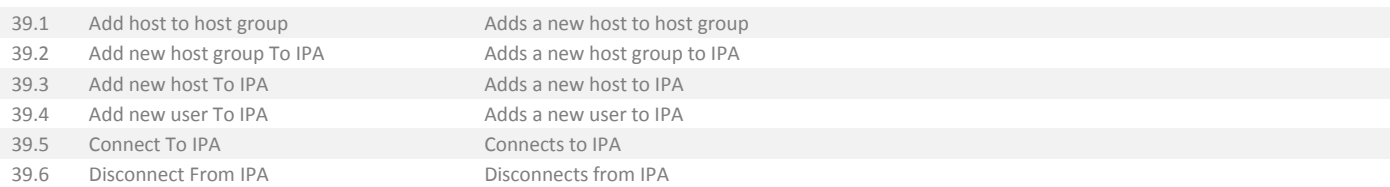

# <span id="page-15-2"></span>40. ITSM/JIRA

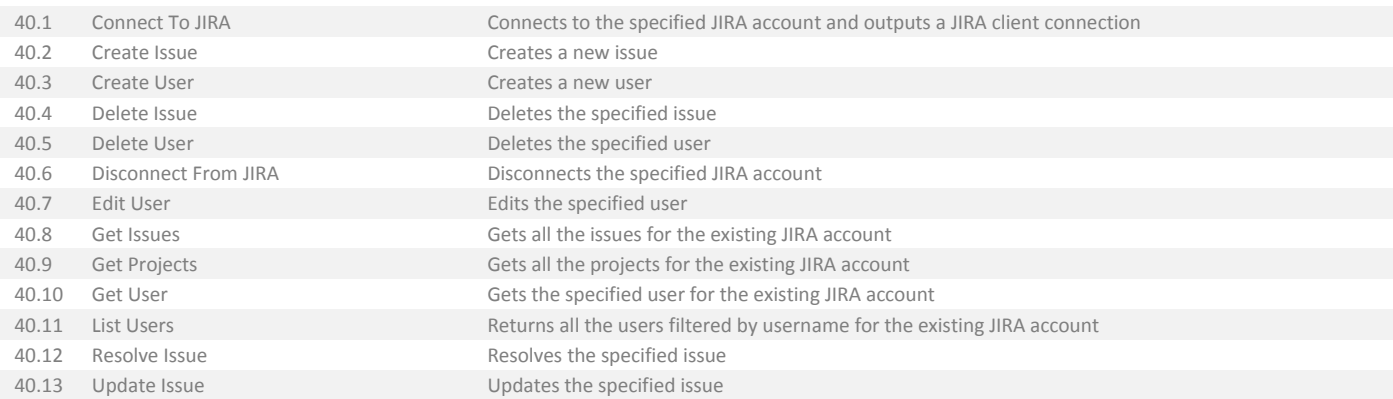

# <span id="page-15-3"></span>41. JSON

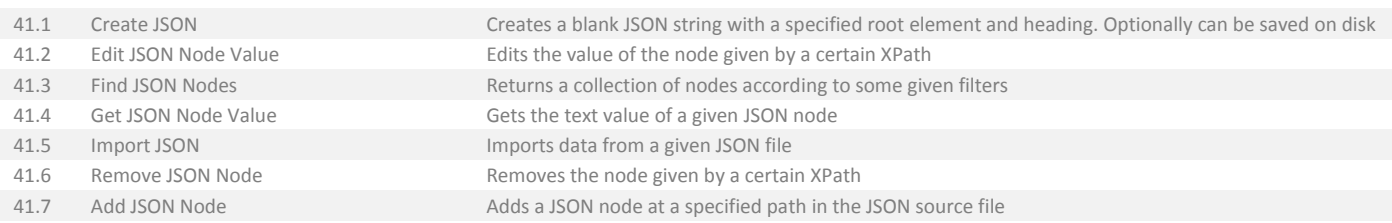

#### <span id="page-16-0"></span>42. Mail/AutoKAS

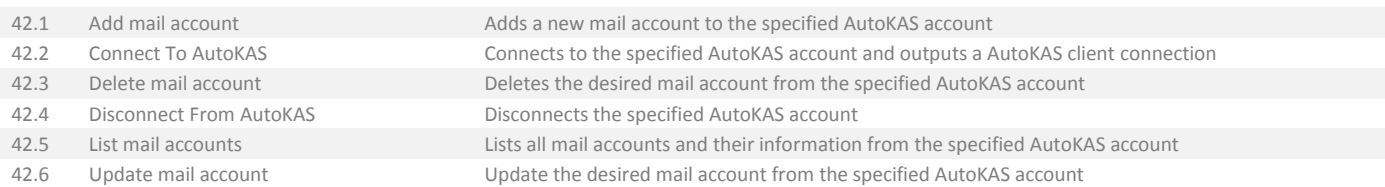

# <span id="page-16-1"></span>43. Mail/Exchange

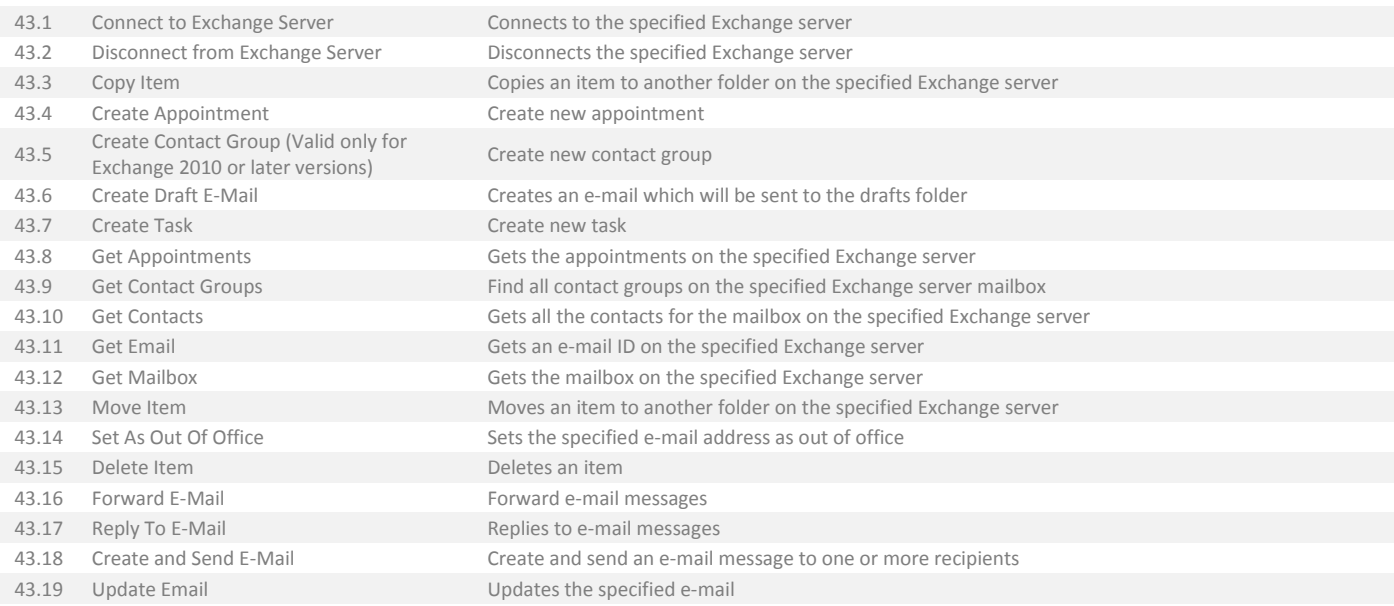

# <span id="page-16-2"></span>44. Mail/Exchange/Administration

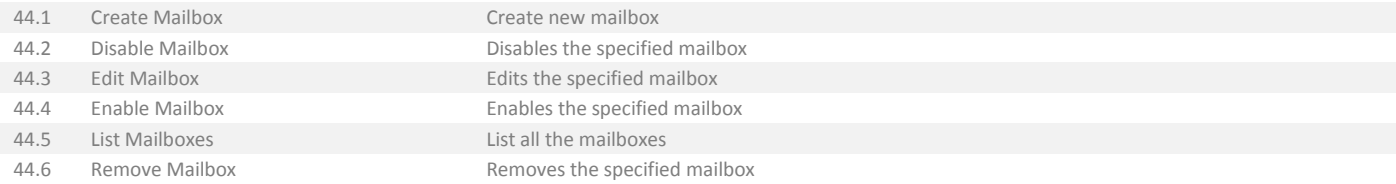

#### <span id="page-17-0"></span>45. Mail/IBM Notes

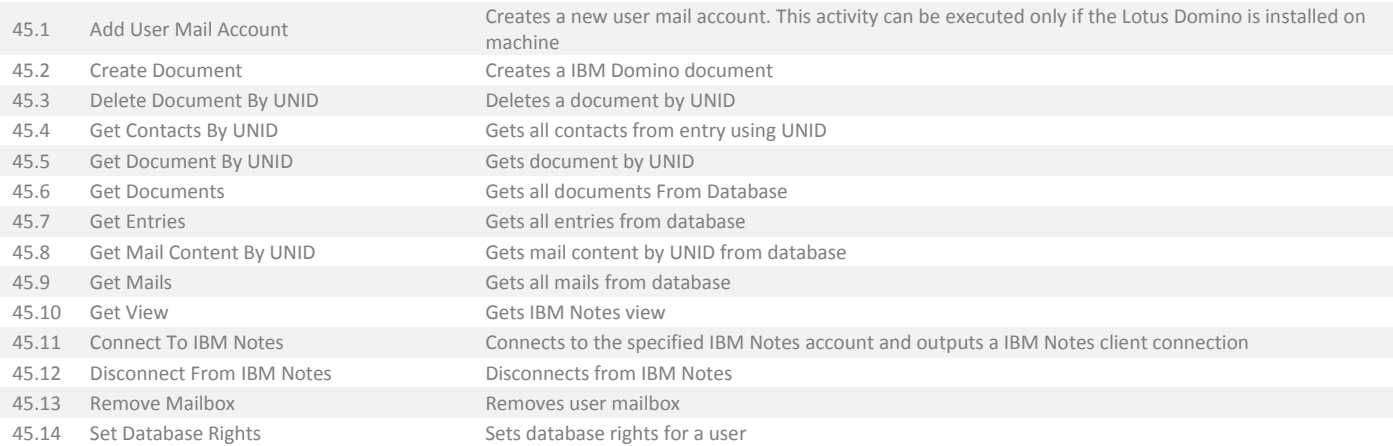

<span id="page-17-1"></span>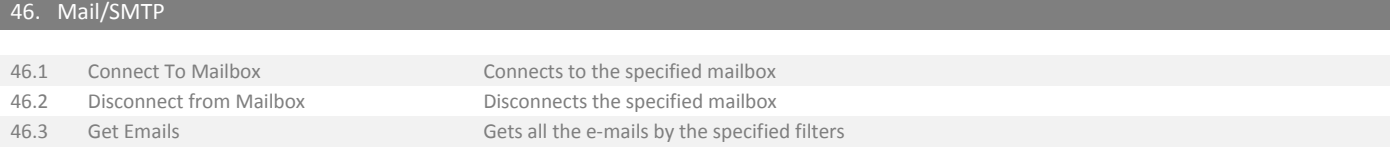

## <span id="page-17-2"></span>47. Mail/SMTP/Generic

47.1 Send Email Sends an e-mail according to certain specifications

## <span id="page-17-3"></span>48. Microsoft Identity Manager/Privileged Access Management

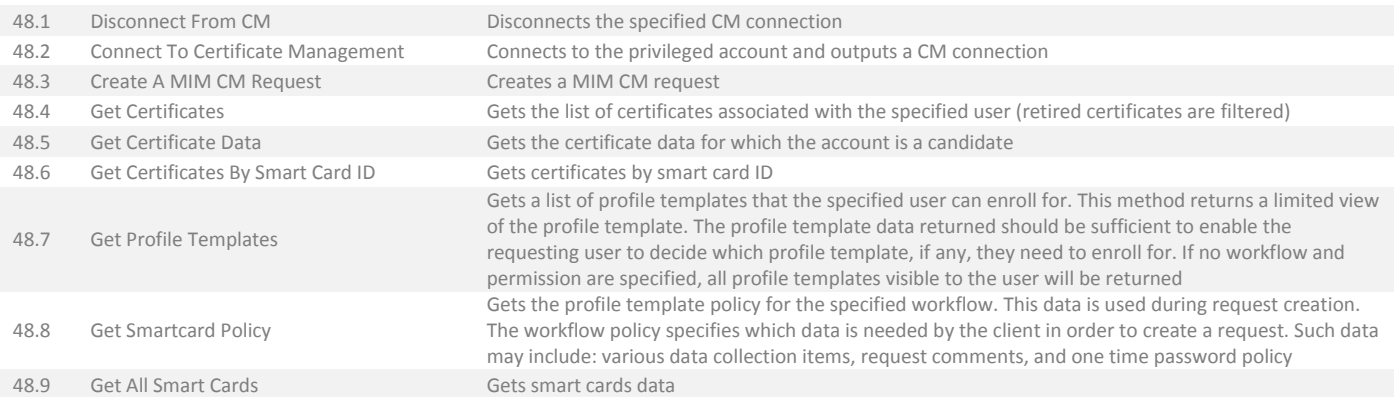

#### <span id="page-18-0"></span>49. Microsoft Identity Manager/Privileged Access Management

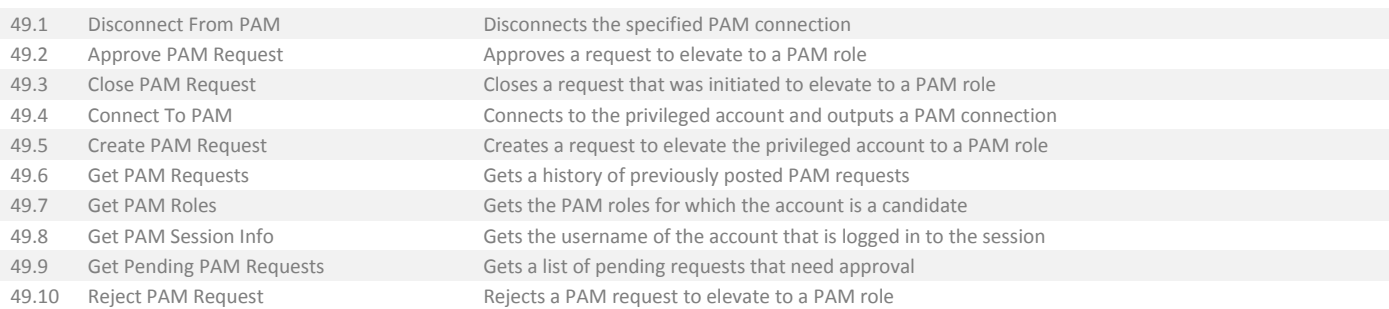

#### <span id="page-18-1"></span>50. Network/AlgoSec

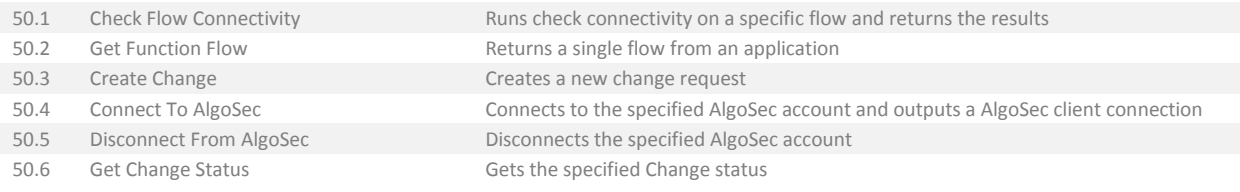

#### <span id="page-18-2"></span>51. Network/Infoblox

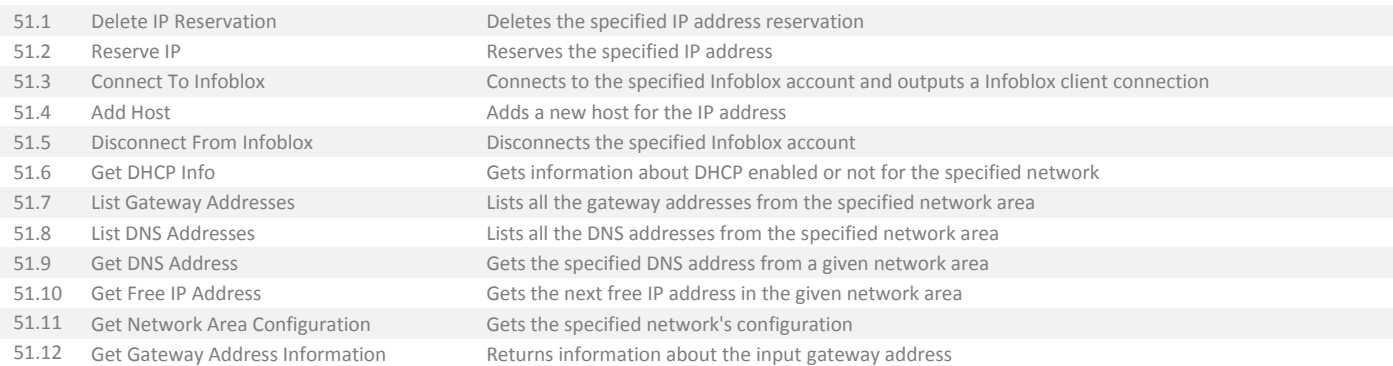

#### <span id="page-18-3"></span>52. Office/Excel

52.1 Read Excel File Reads data from an excel file (.xslx) to a collection of collection of strings 52.2 Write Excel File Create and write to an excel file (.xslx)

#### <span id="page-19-0"></span>53. Orchestrator/Microsoft System Center

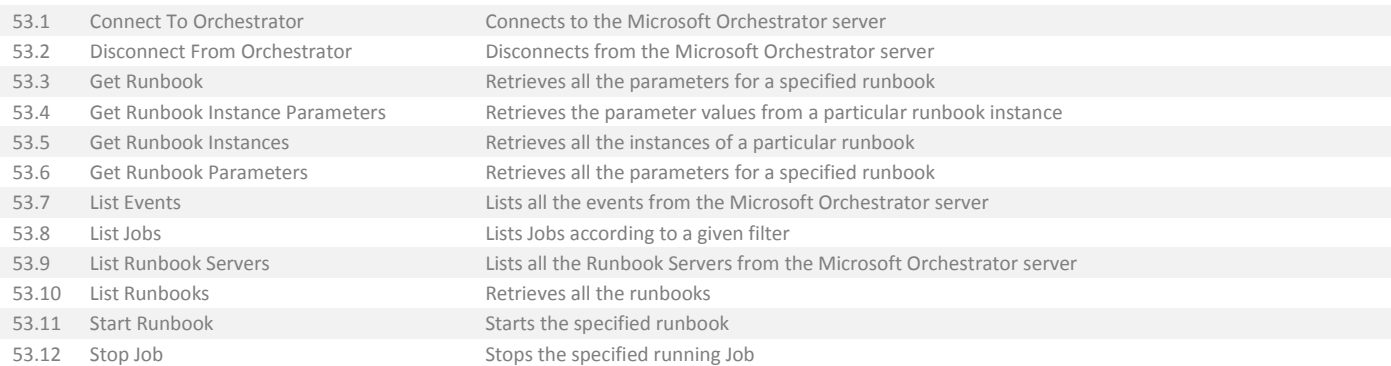

## <span id="page-19-1"></span>54. OS Virtualization/Citrix Provisioning Server

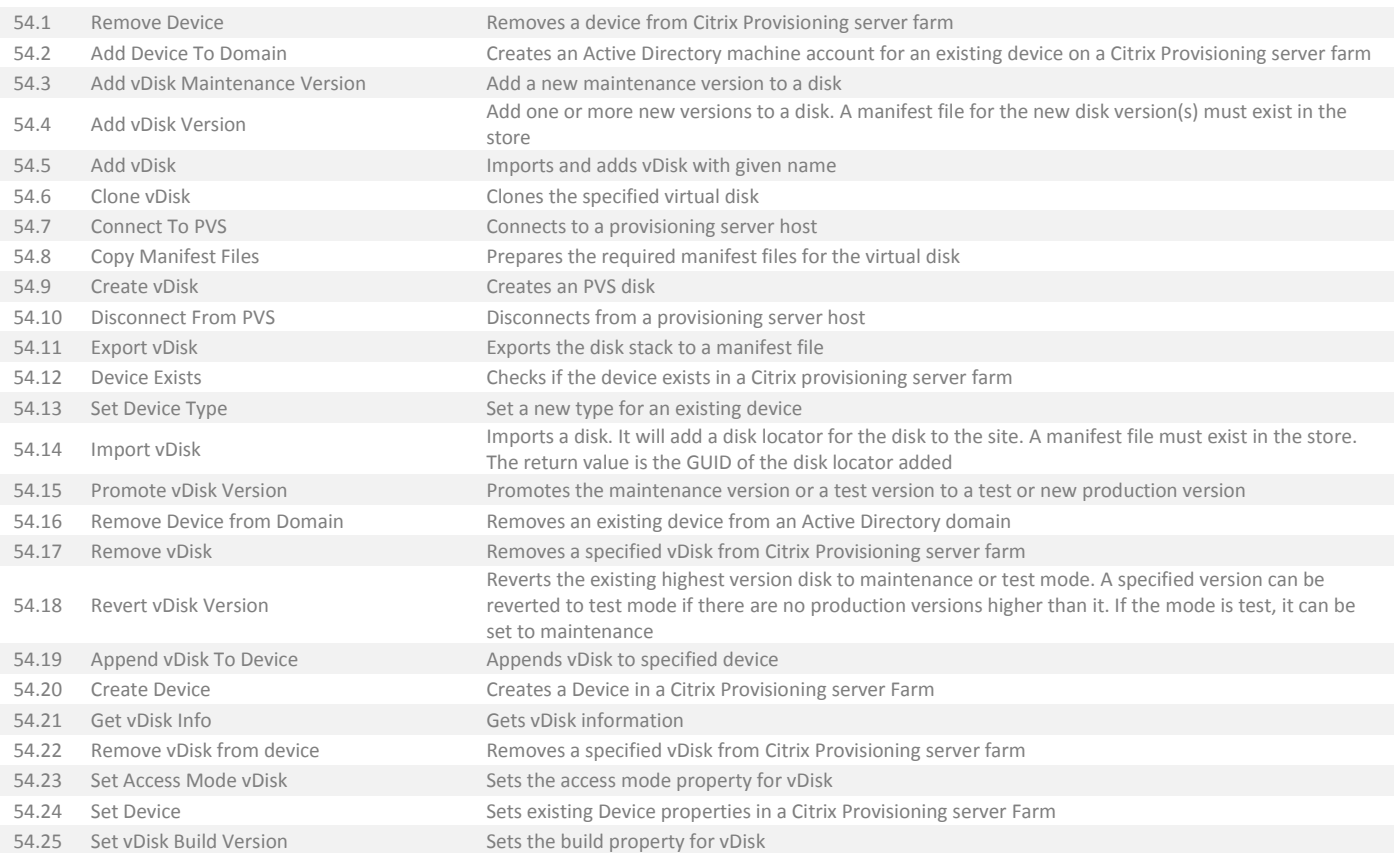

#### <span id="page-20-0"></span>55. OS Virtualization/Citrix Provisioning Server/Generic

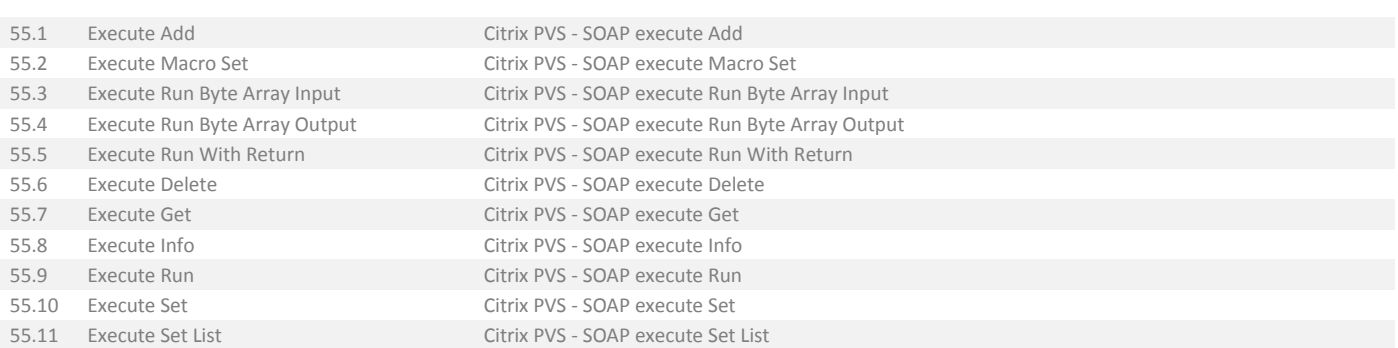

# <span id="page-20-1"></span>56. Powershell

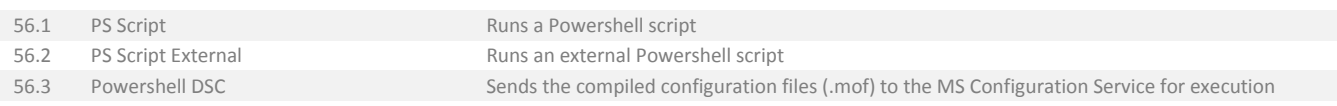

<span id="page-20-2"></span>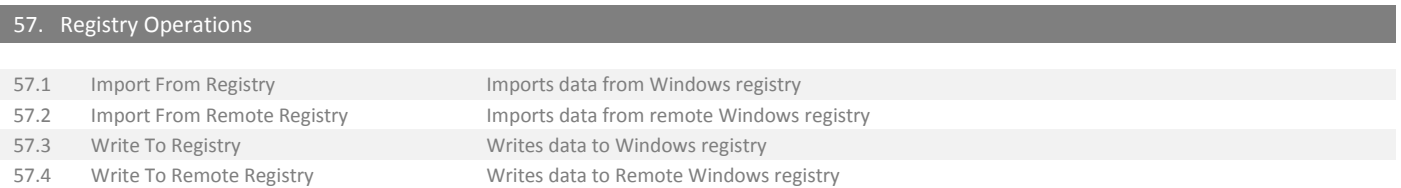

<span id="page-20-3"></span>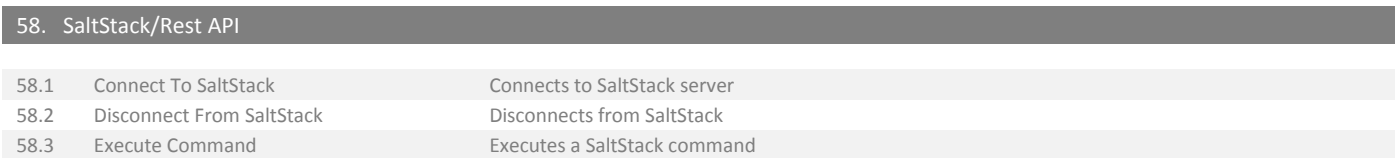

#### <span id="page-20-4"></span>59. SaltStack/SSH

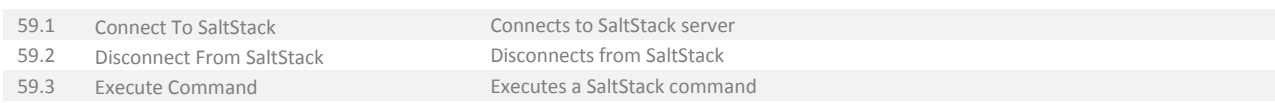

#### <span id="page-21-0"></span>60. Server Virtualization/Citrix Xen Server

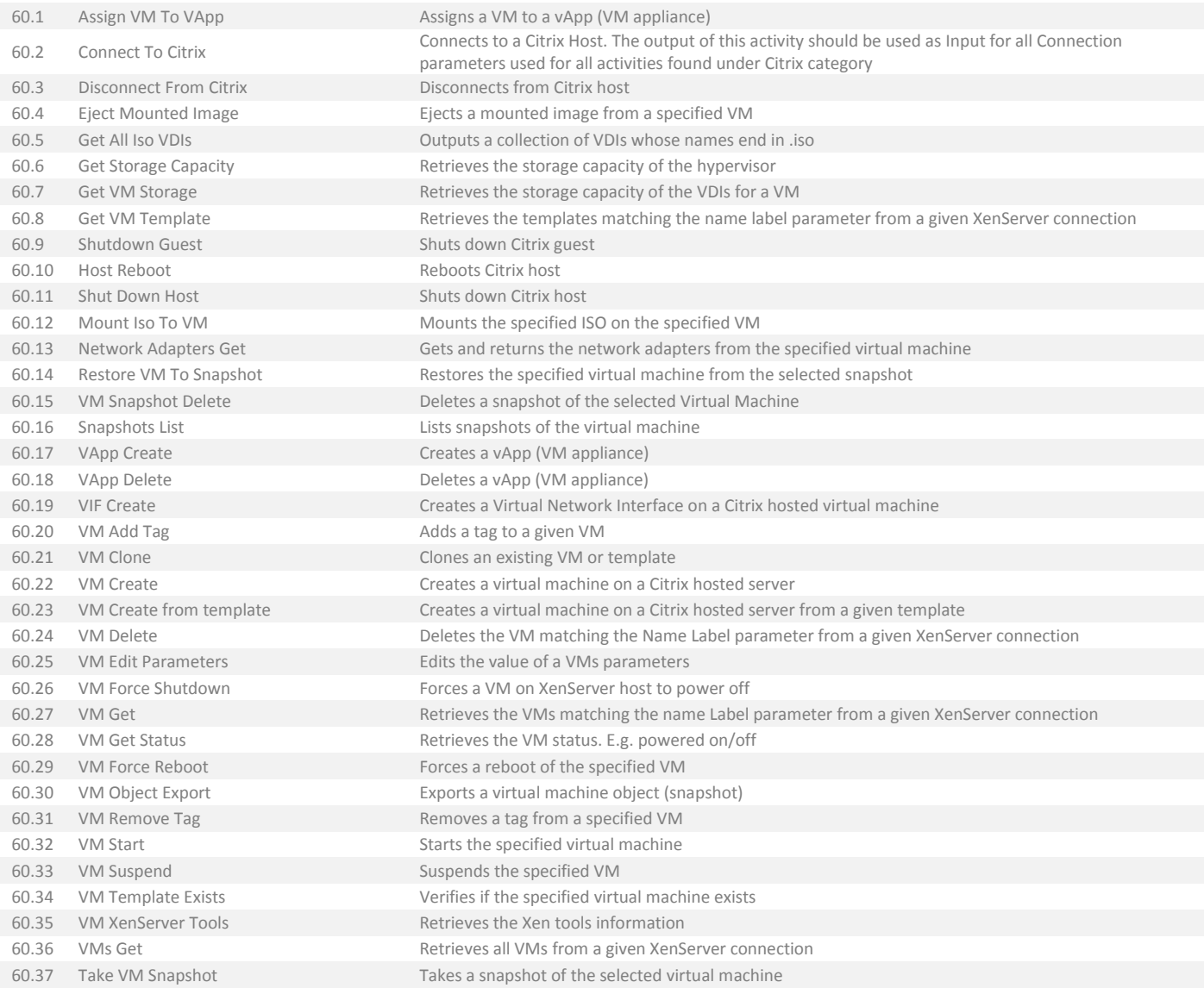

#### <span id="page-21-1"></span>61. Server Virtualization/Citrix Xen Server/Pools

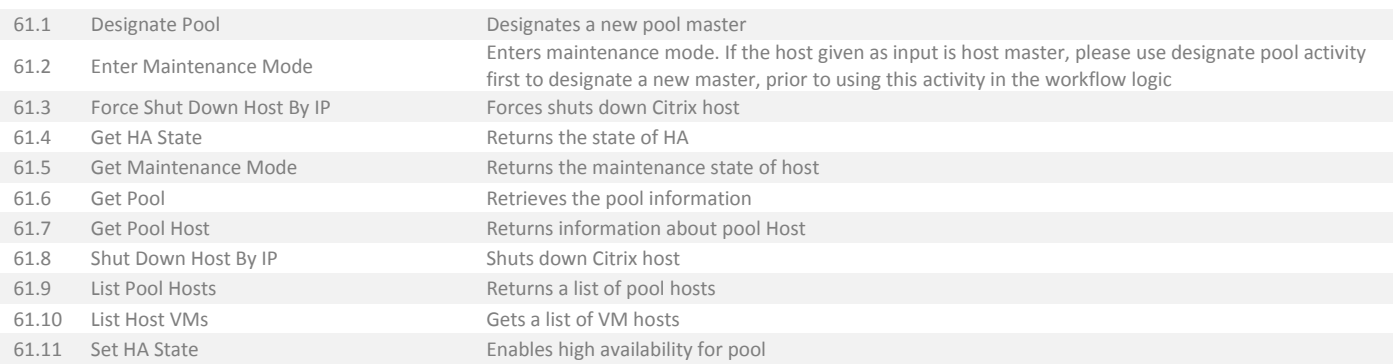

# <span id="page-22-0"></span>62. Server Virtualization/Microsoft Hyper-V

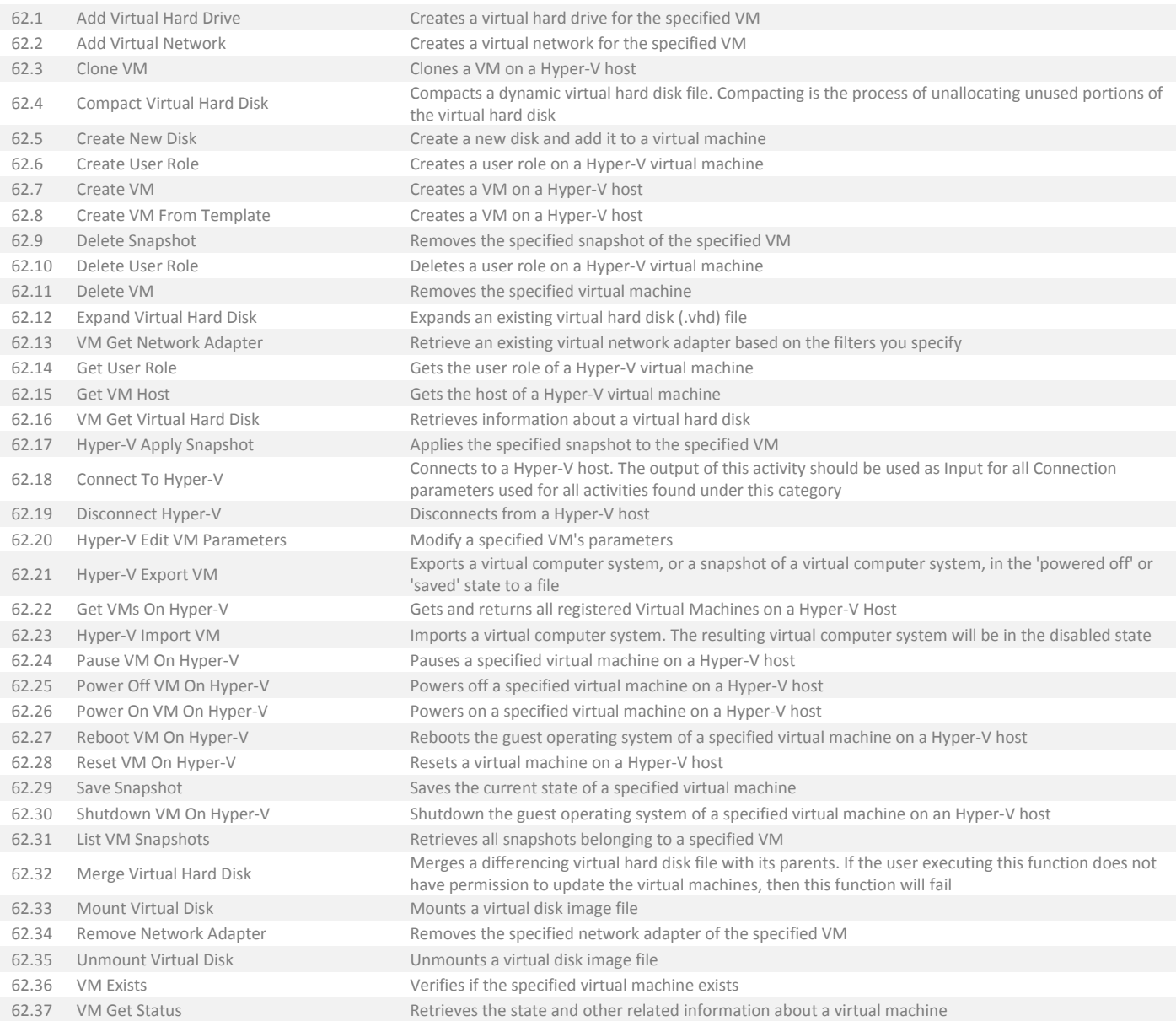

#### <span id="page-23-0"></span>63. Server Virtualization/Microsoft Hyper-V/V2 V3

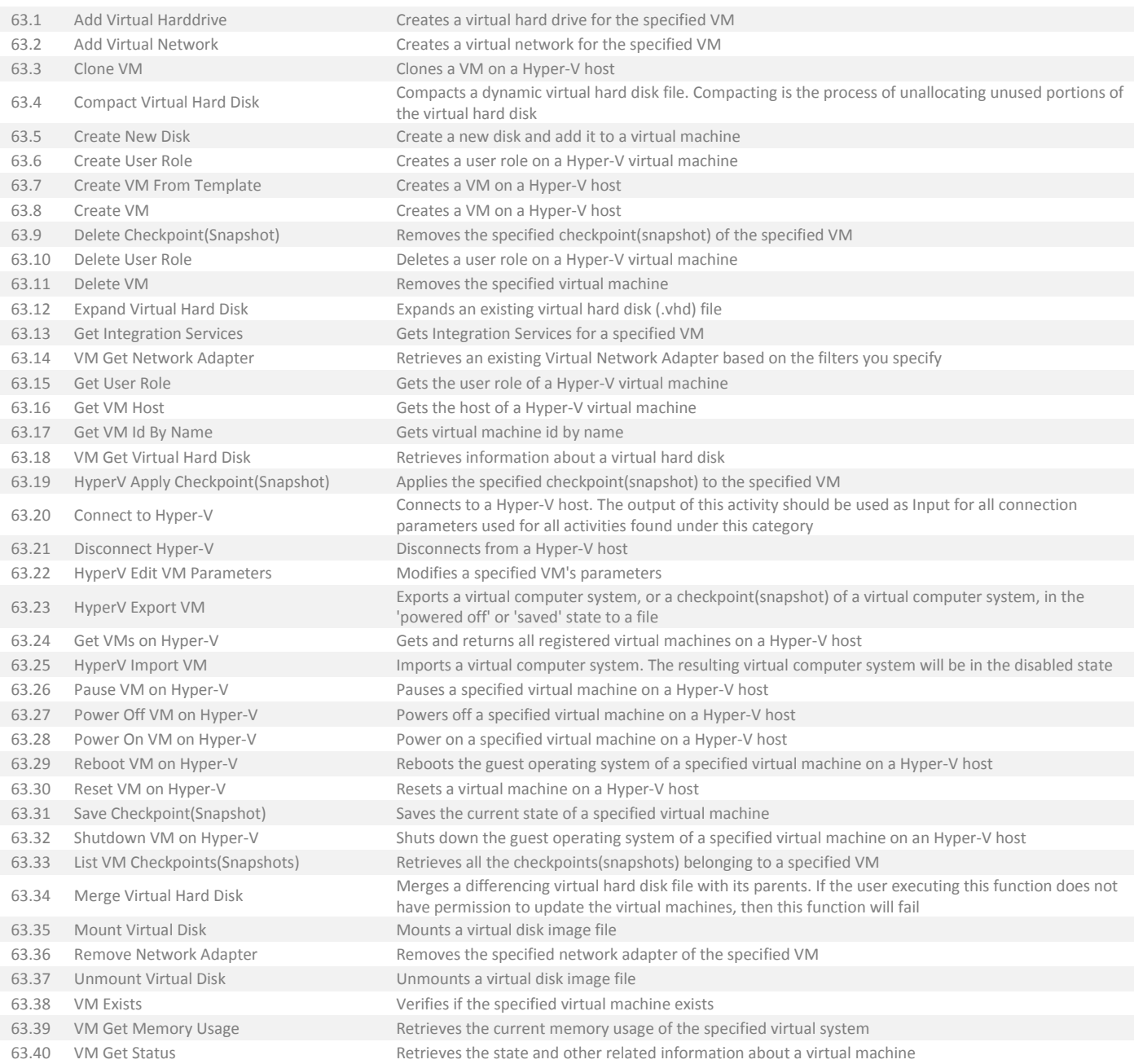

# <span id="page-23-1"></span>64. Server Virtualization/VMware/Horizon View

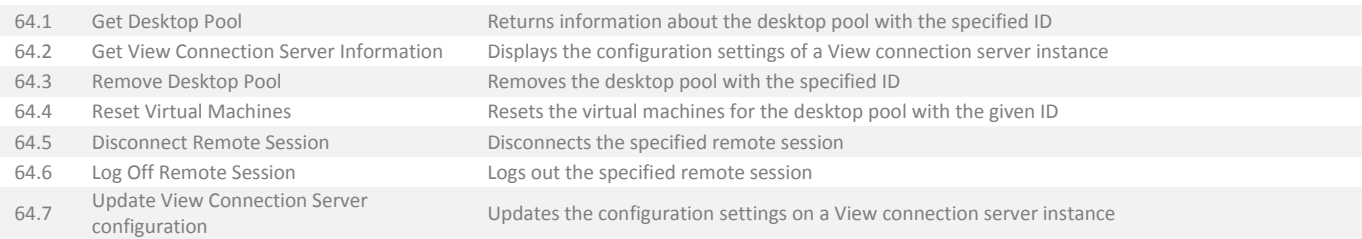

<span id="page-24-0"></span>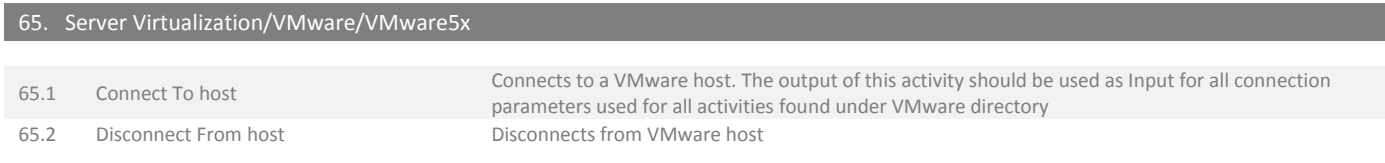

#### <span id="page-24-1"></span>66. Server Virtualization/VMware/VMware5x/Cloud

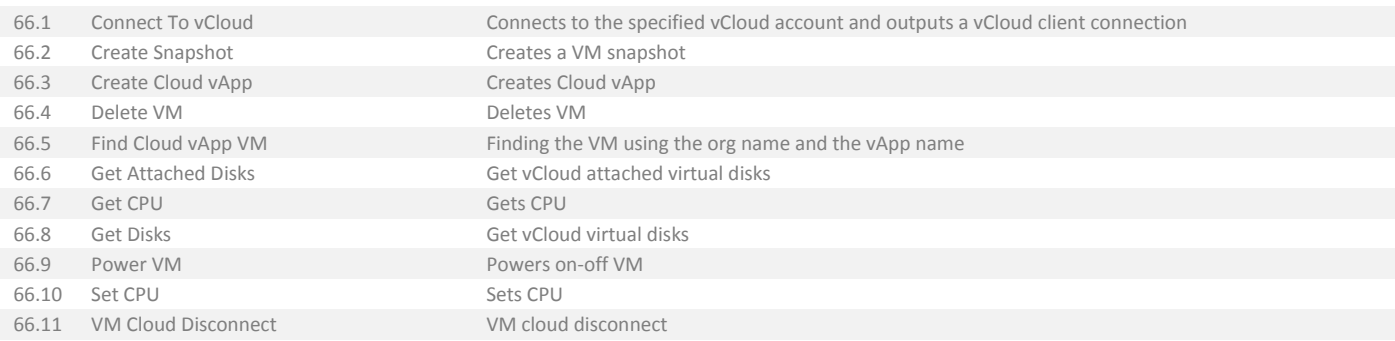

#### <span id="page-24-2"></span>67. Server Virtualization/VMware/VMware5x/Cluster

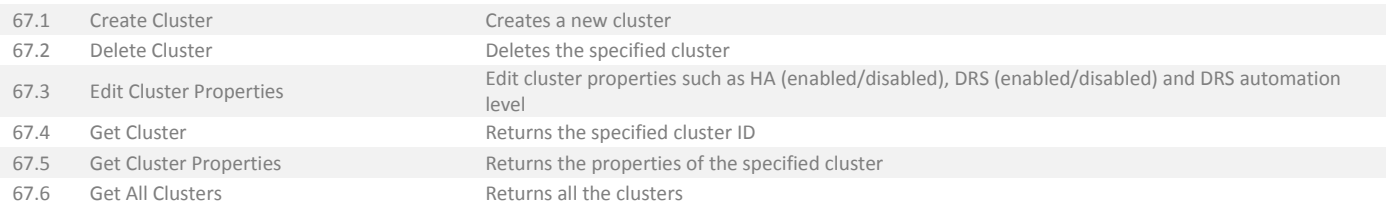

## <span id="page-24-3"></span>68. Server Virtualization/VMware/VMware5x/Datastore

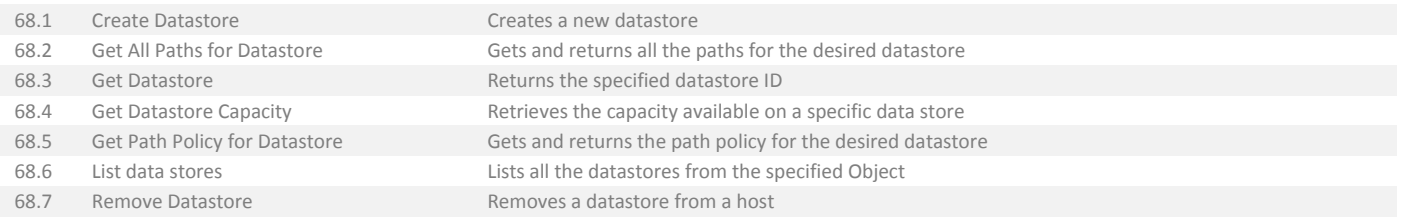

#### <span id="page-25-0"></span>69. Server Virtualization/VMware/VMware5x/Host

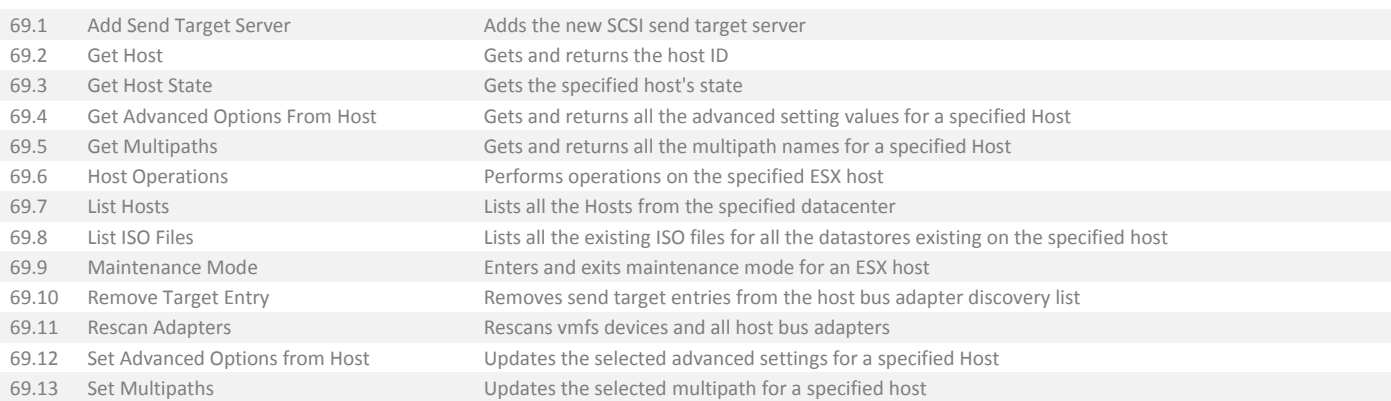

#### <span id="page-25-1"></span>70. Server Virtualization/VMware/VMware5x/Network

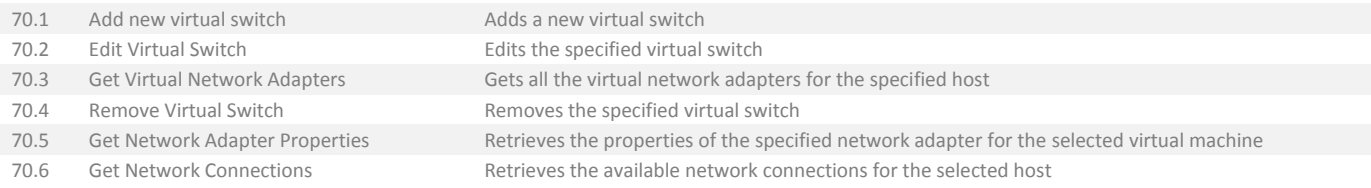

## <span id="page-25-2"></span>71. Server Virtualization/VMware/VMware5x/Resource Pool

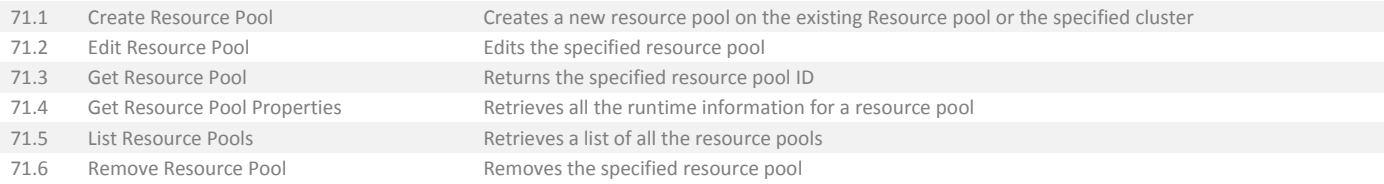

#### <span id="page-25-3"></span>72. Server Virtualization/VMware/VMware5x/Virtual Devices

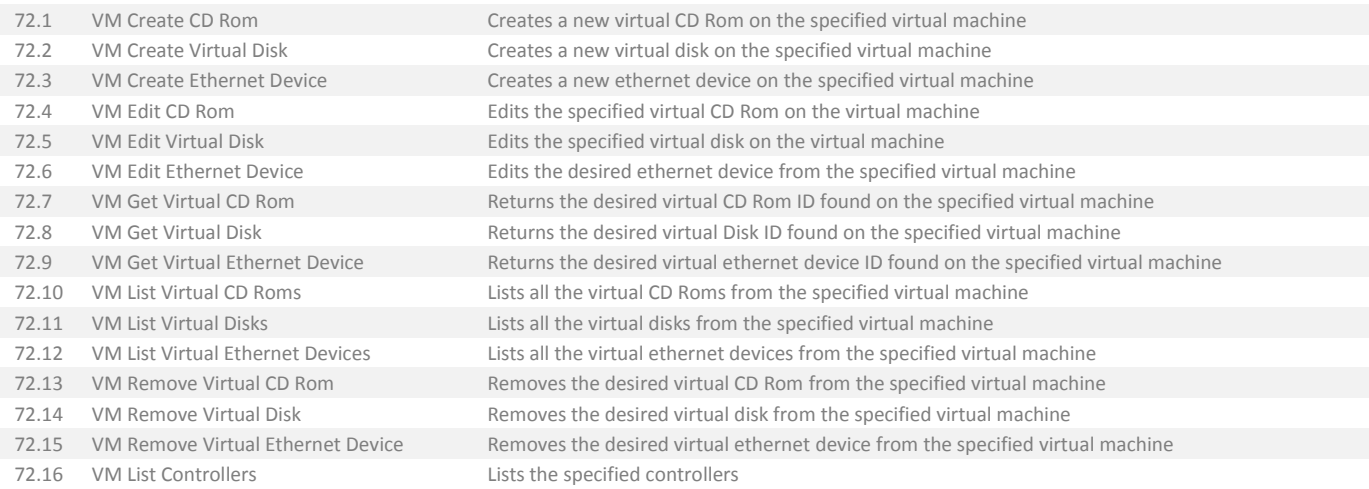

#### <span id="page-26-0"></span>73. Server Virtualization/VMware/VMware5x/Virtual Machine

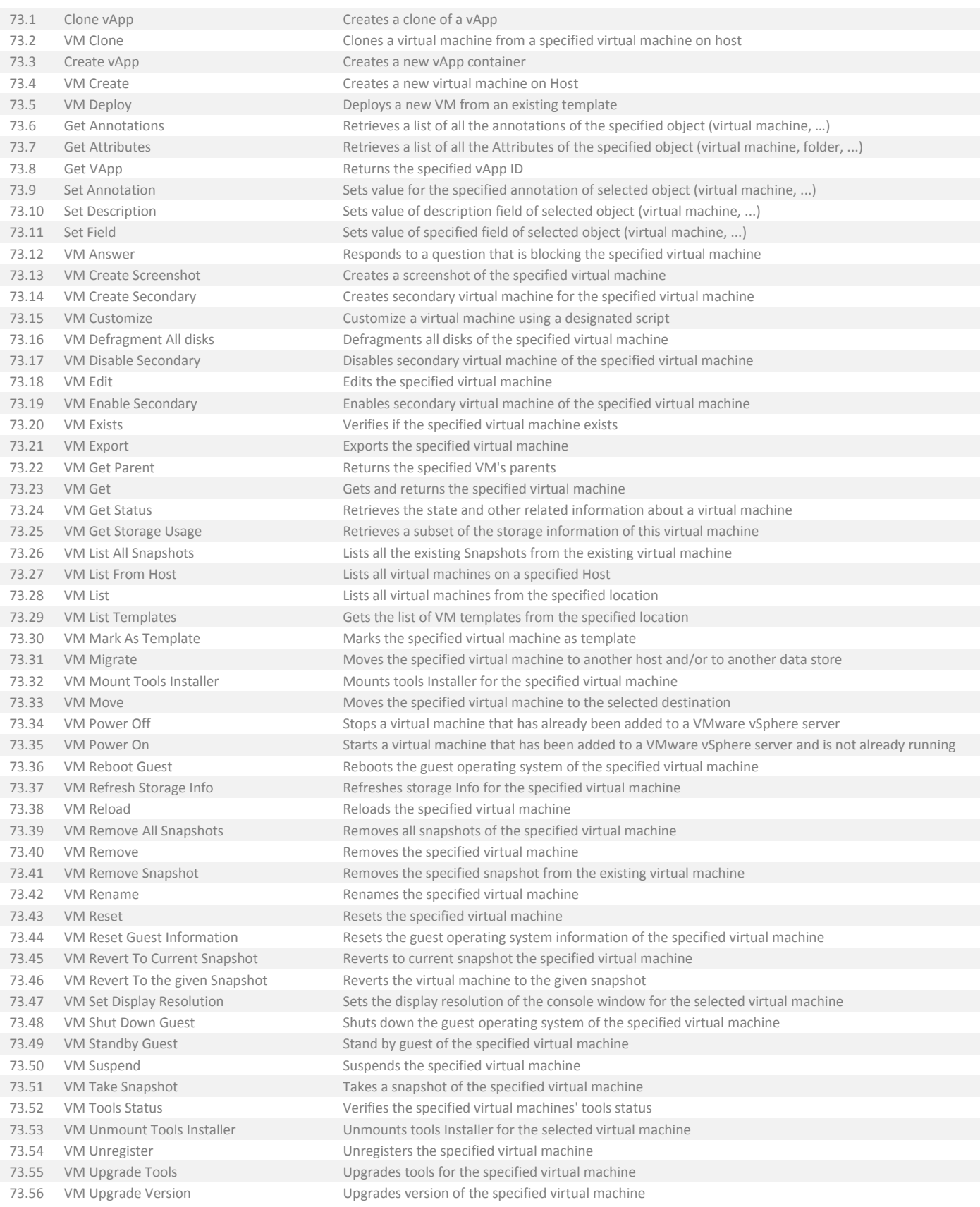

<span id="page-27-0"></span>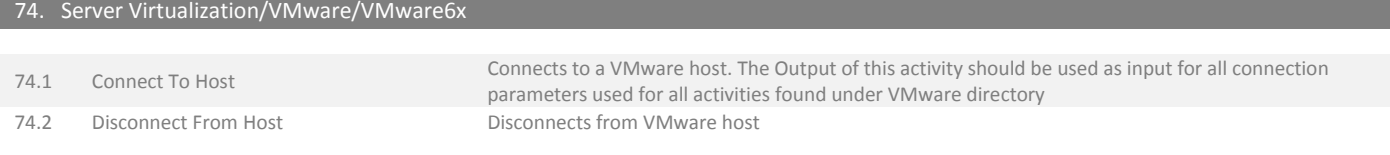

<span id="page-27-1"></span>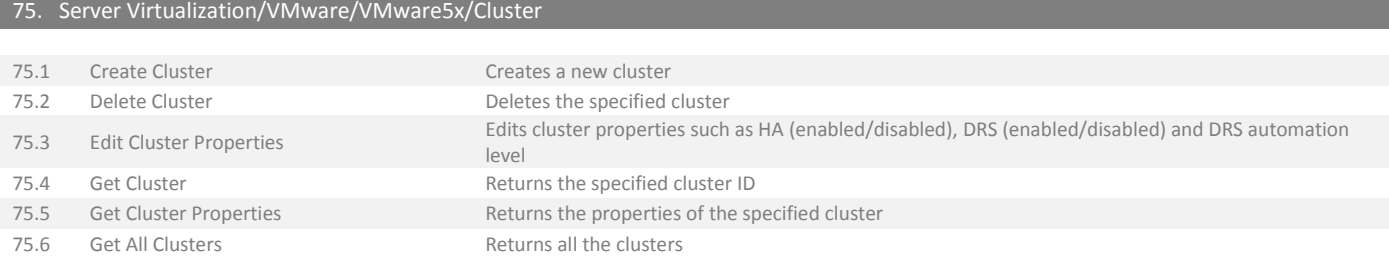

<span id="page-27-2"></span>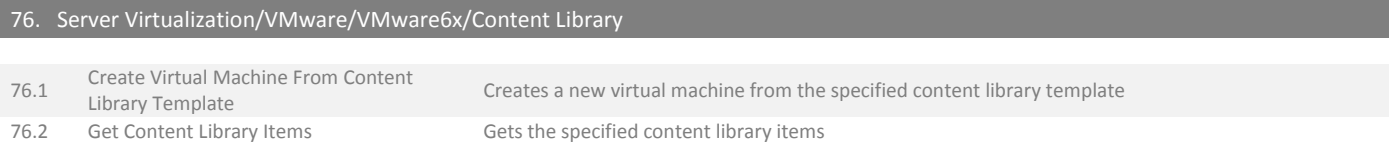

## <span id="page-27-3"></span>77. Server Virtualization/VMware/VMware5x/Datastore

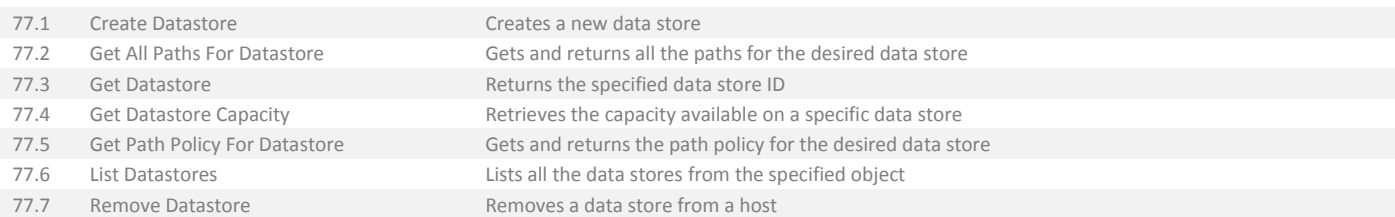

# <span id="page-27-4"></span>78. Server Virtualization/VMware/VMware5x/Host

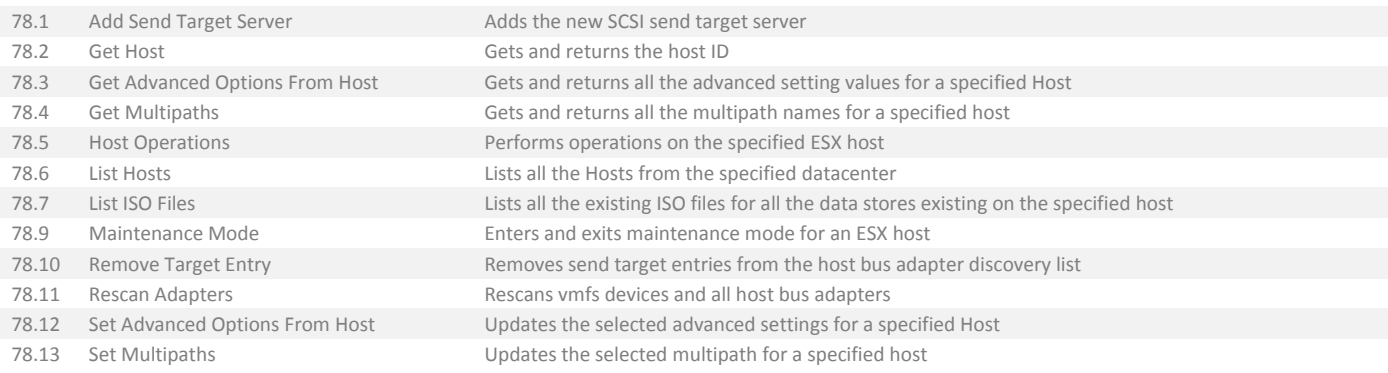

## <span id="page-28-0"></span>79. Server Virtualization/VMware/VMware5x/Network

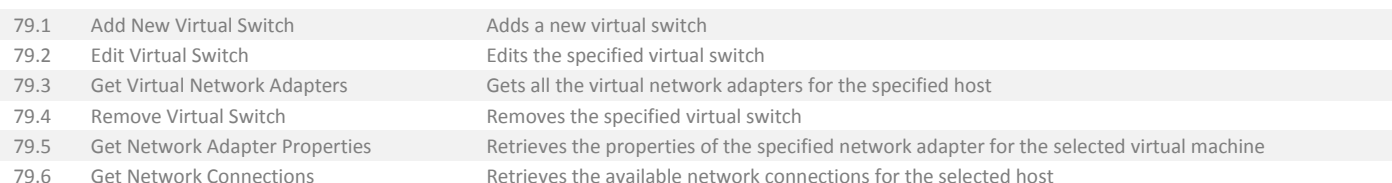

## <span id="page-28-1"></span>80. Server Virtualization/VMware/VMware5x/Resource Pool

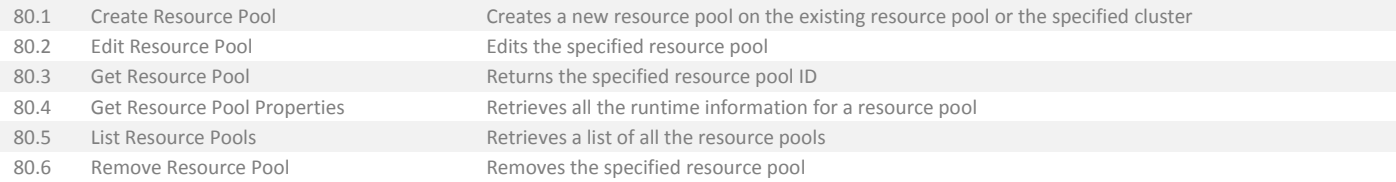

#### <span id="page-28-2"></span>81. Server Virtualization/VMware/VMware6x/Virtual Devices

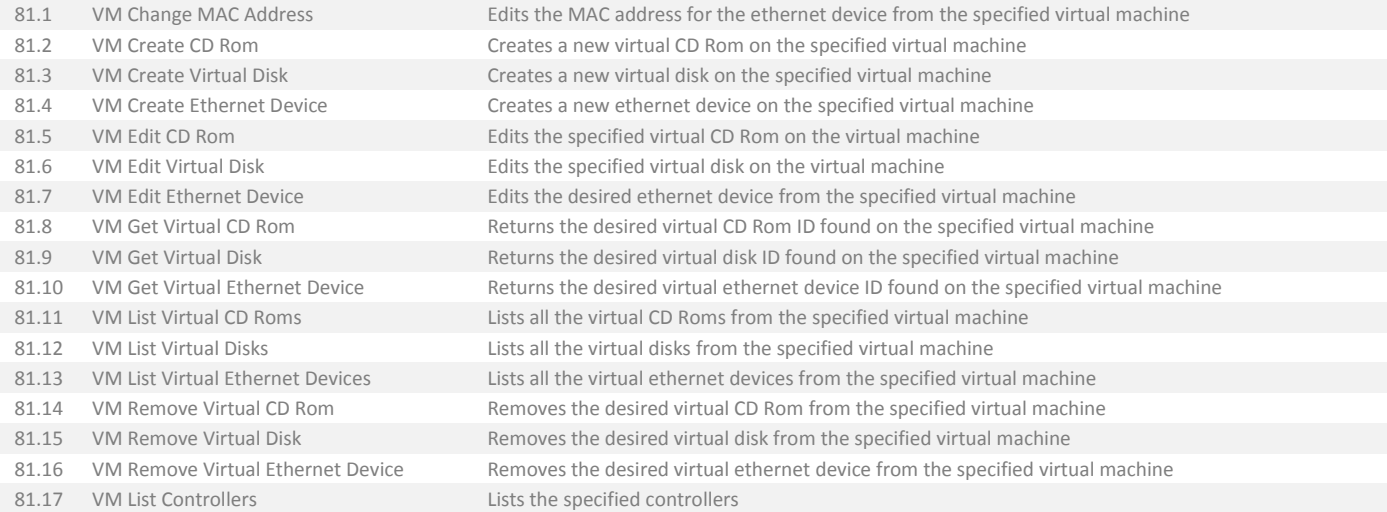

#### <span id="page-29-0"></span>82. Server Virtualization/VMware/VMware6x/Virtual Machine

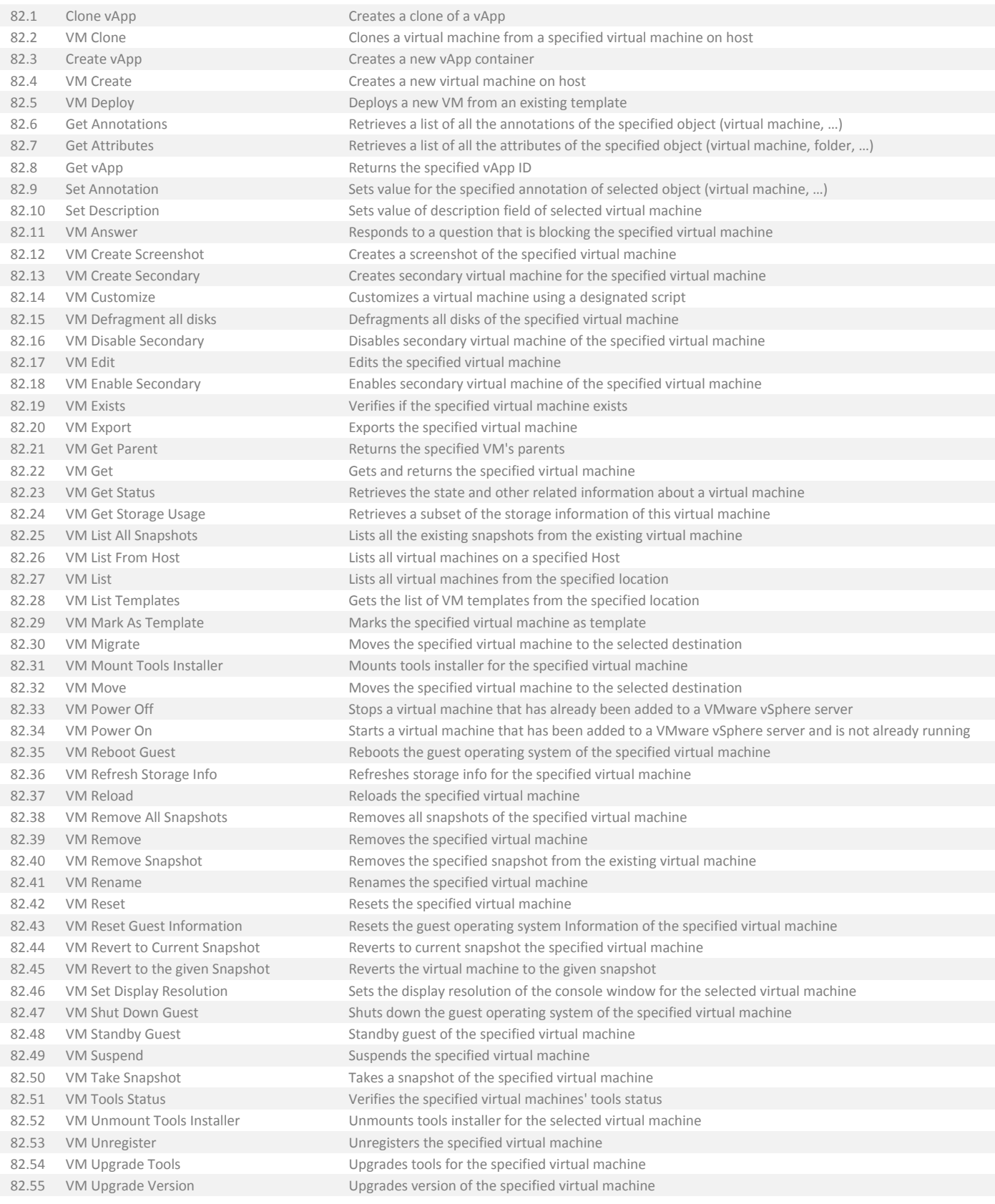

#### <span id="page-30-0"></span>83. Storage/DataCore

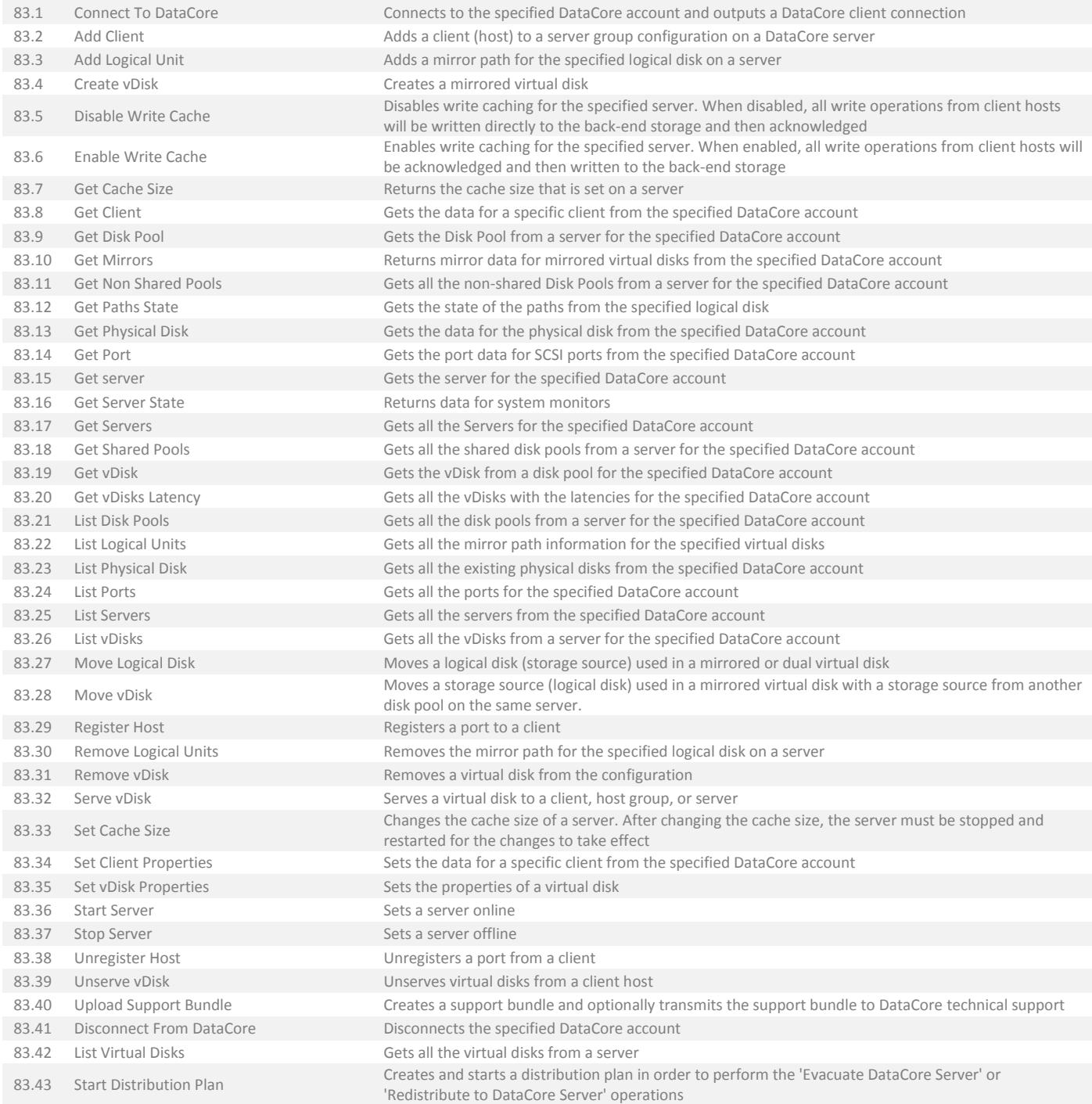

# <span id="page-30-1"></span>84. Storage/HP/3PAR

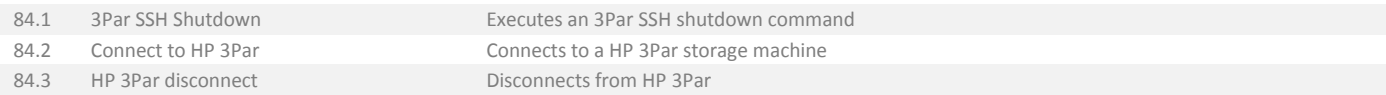

#### <span id="page-31-0"></span>85. Storage/IBM SVC

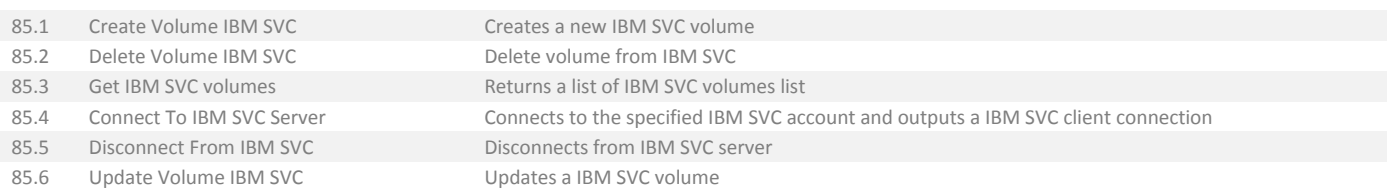

# <span id="page-31-1"></span>86. Storage/NetApp

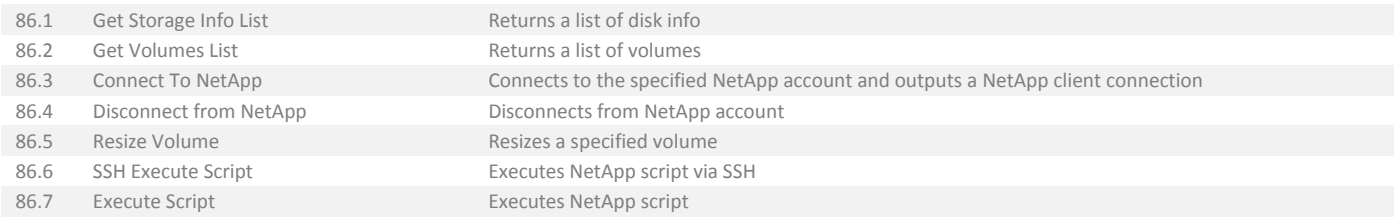

# <span id="page-31-2"></span>87. Storage/NetApp/LUN

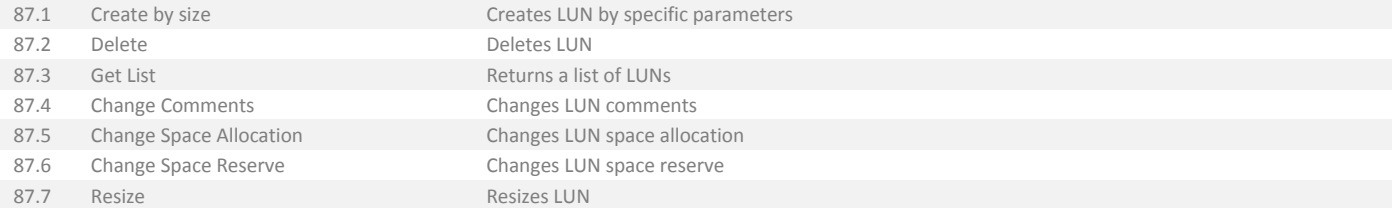

## <span id="page-31-3"></span>88. Storage/NetApp/Quota

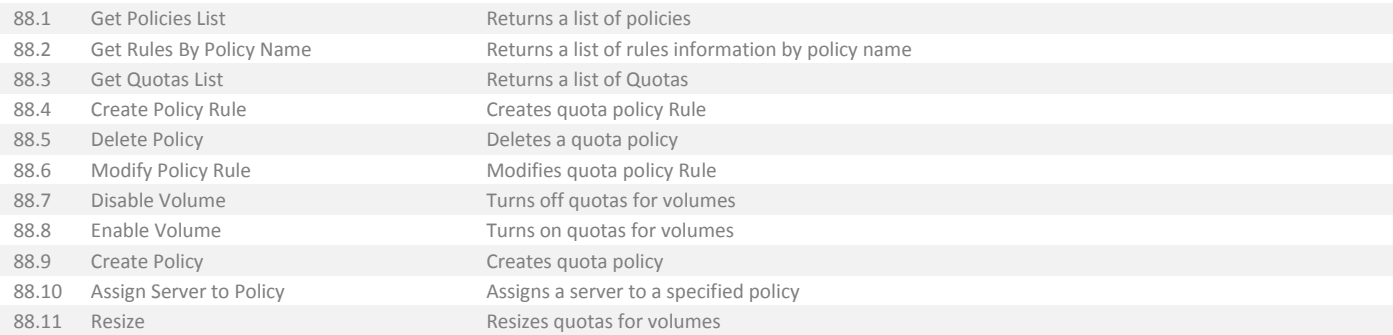

# <span id="page-32-0"></span>89. String Operations

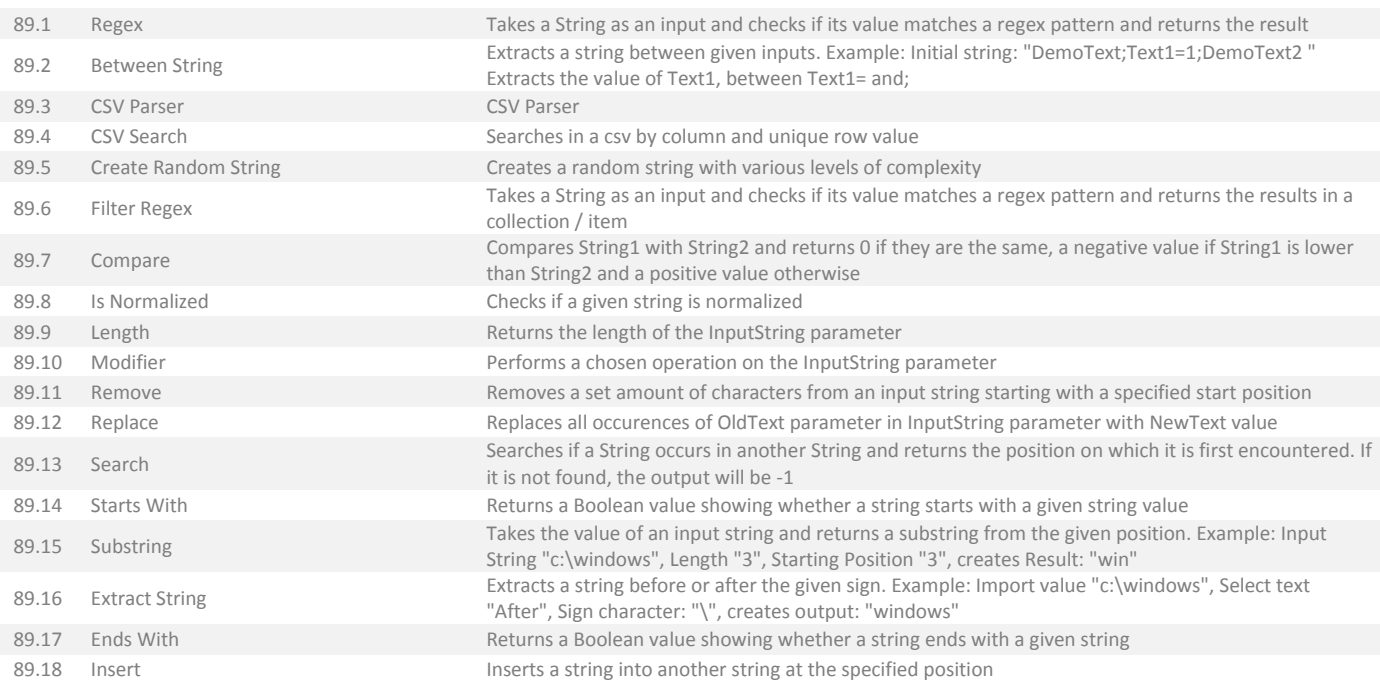

# <span id="page-32-1"></span>90. UNIX Server

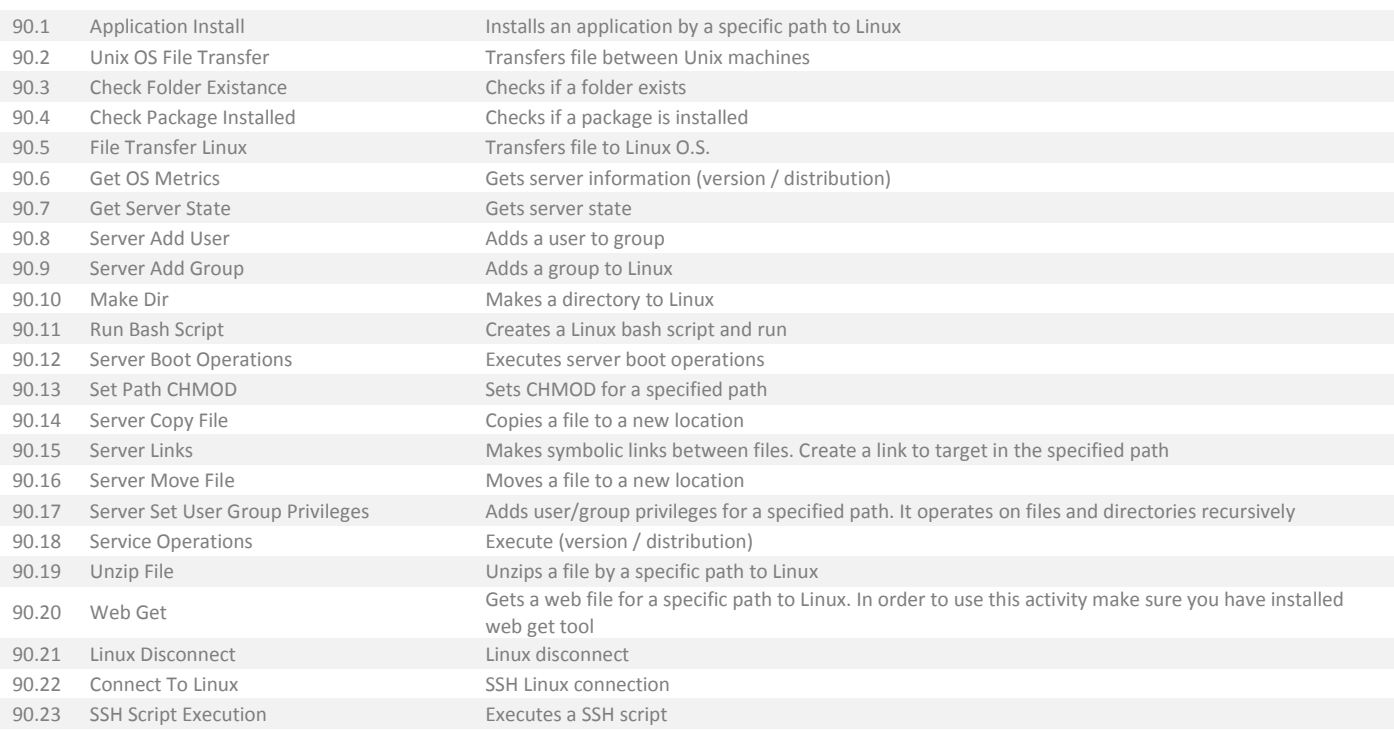

<span id="page-33-0"></span>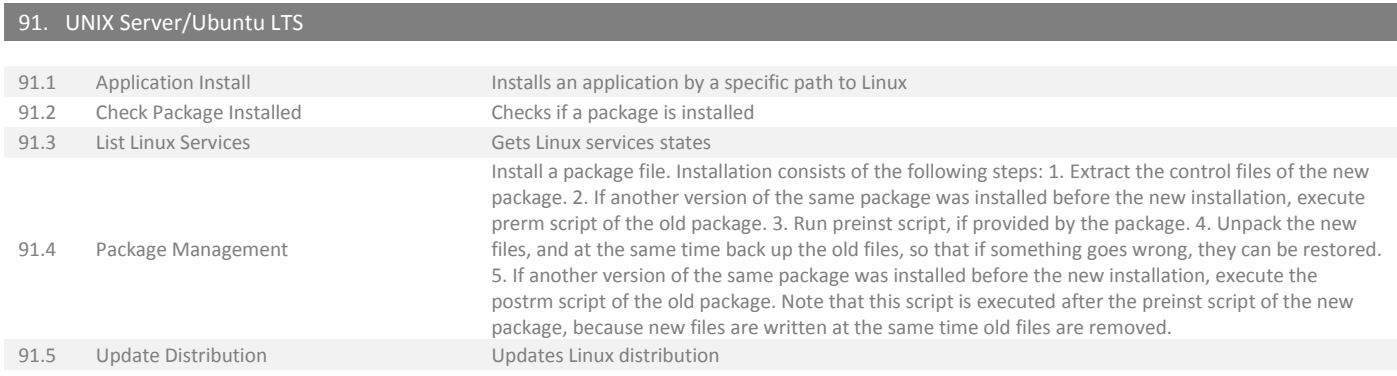

# <span id="page-33-1"></span>92. Veeam Backup

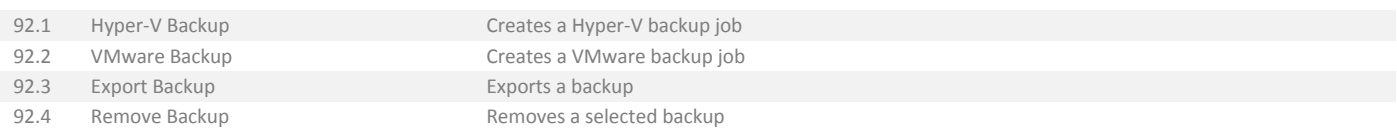

## <span id="page-33-2"></span>93. Windows Installer

93.1 Run Installer Runs MSI with specified parameters

#### <span id="page-33-3"></span>94. Windows Server

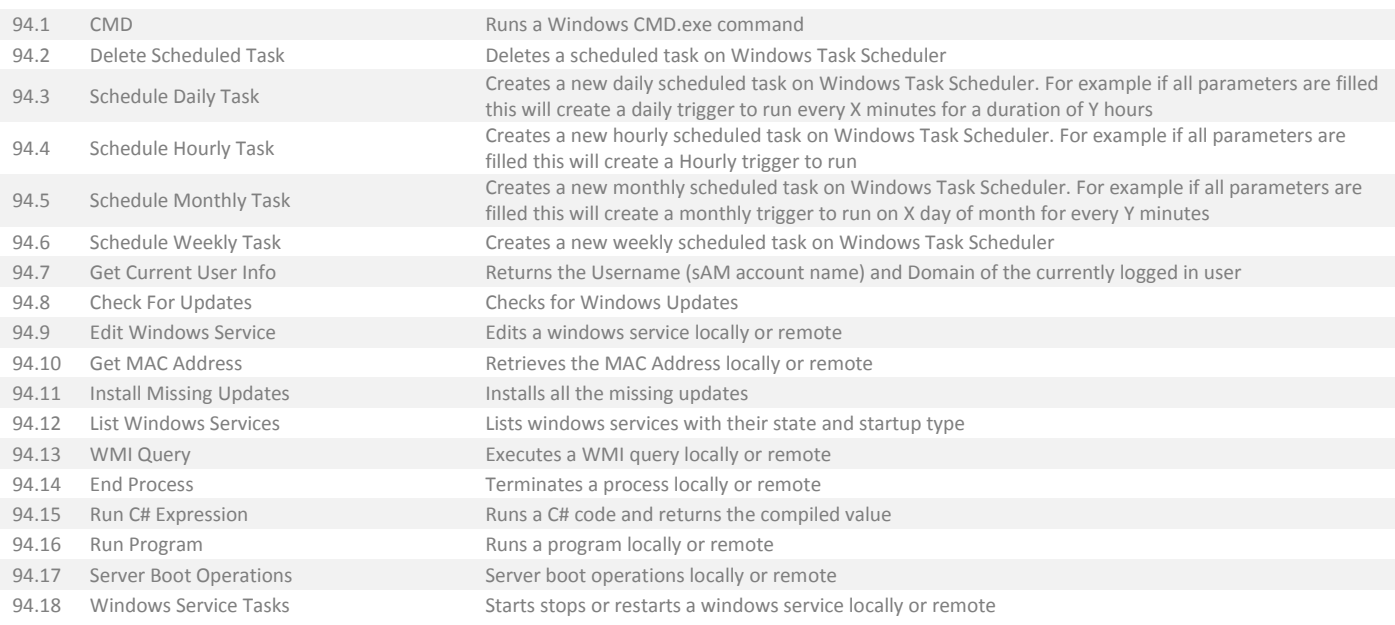

#### <span id="page-33-4"></span>95. Windows Server/2012

95.1 Check For Updates 2012 Checks for Windows Updates 2012+

<span id="page-34-0"></span>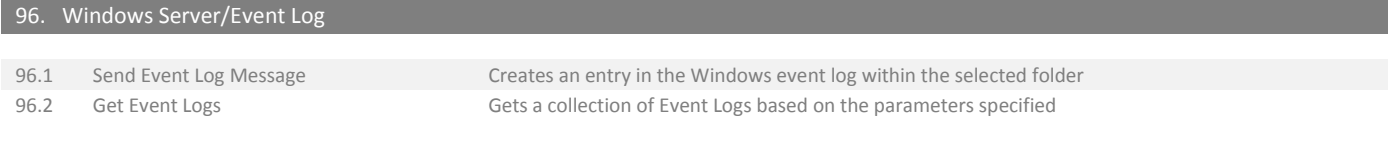

# <span id="page-34-1"></span>97. Windows Server/Users and Groups

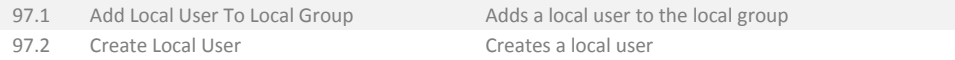

## <span id="page-34-2"></span>98. Windows Server

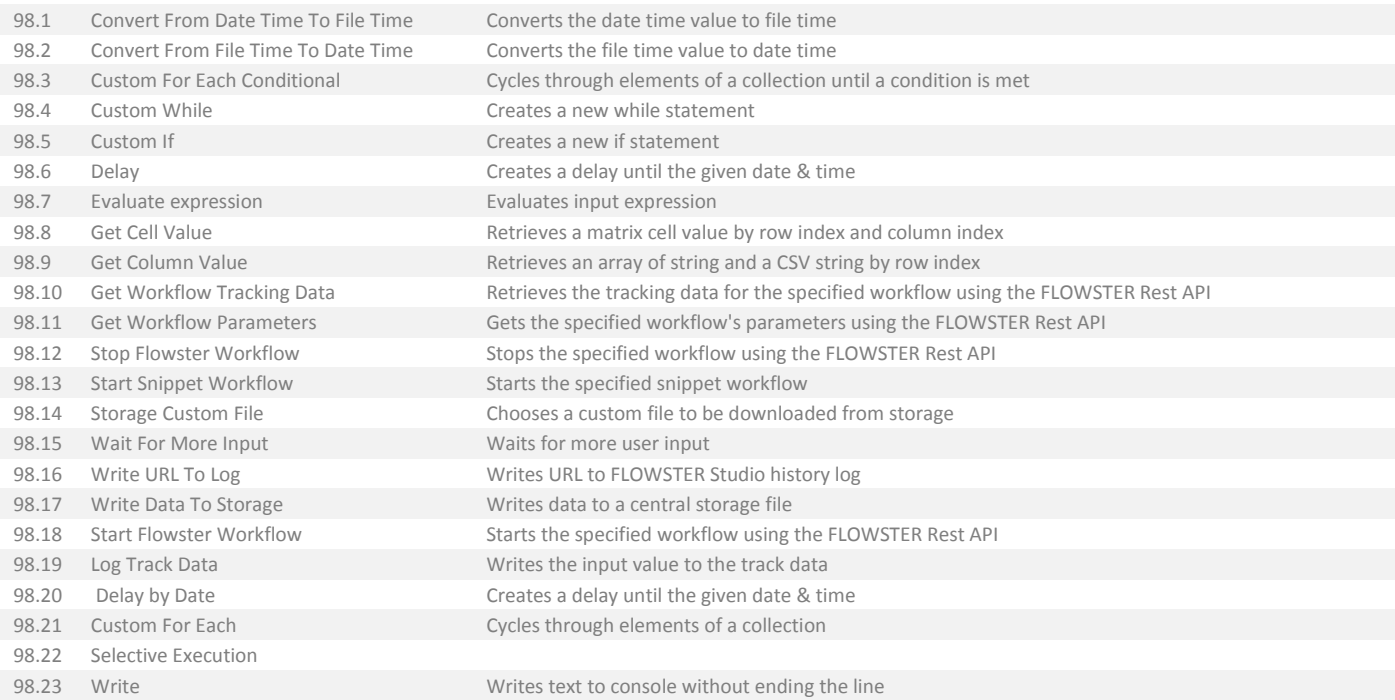

<span id="page-34-3"></span>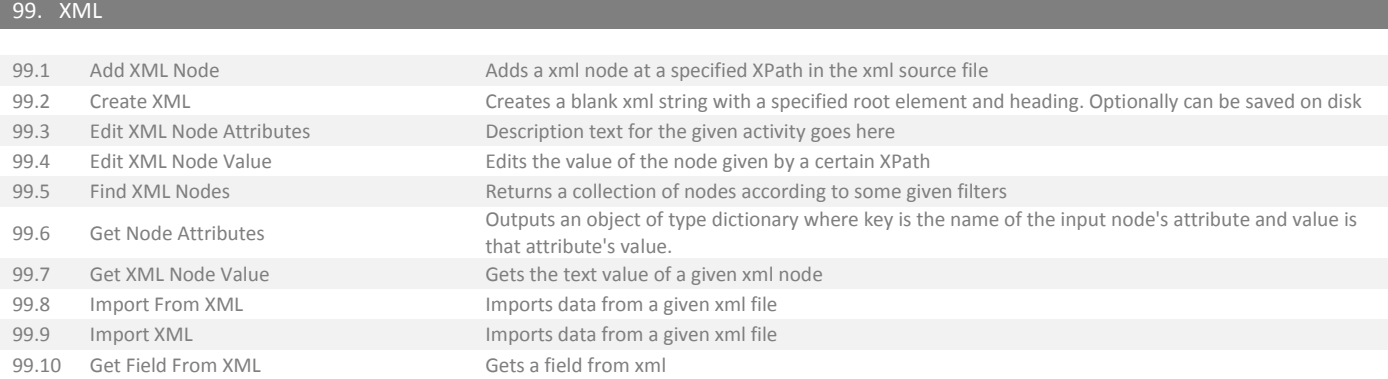